## МИНИСТЕРСТВО СЕЛЬСКОГО ХОЗЯЙСТВА РОССИЙСКОЙ ФЕДЕРАЦИИ

федеральное государственное бюджетное образовательное учреждение высшего образования

# «ЮЖНО-УРАЛЬСКИЙ ГОСУДАРСТВЕННЫЙ АГРАРНЫЙ УНИВЕРСИТЕТ»

## ИНСТИТУТ АГРОИНЖЕНЕРИИ ФГБОУ ВО ЮЖНО-УРАЛЬСКИЙ ГАУ

### **УТВЕРЖДАЮ**

Декан инженерно-технологического факультета – С.Д. Шепелёв

> 2017 г.  $\overline{\mathcal{R}}$  $6 \rightarrow$  Mapra

Кафедра «Менеджмент и информационные технологии»

Рабочая программа дисциплины

### Б1.Б.05 ИНФОРМАЦИОННЫЕ ТЕХНОЛОГИИ

Направление подготовки 35.03.06 Агроинженерия

Профиль Технические системы в агробизнесе

Уровень высшего образования - бакалавриат (академический) Квалификация - бакалавр

Форма обучения - очная

Челябинск 2017

Рабочая программа дисциплины «Информационные технологии» разработана в соответствии с требованиями Федерального государственного образовательного стандарта высшего образования, утвержденного приказом Министерства образования и науки Российской Федерации 20.10.2015 г. № 1172. Программа предназначена для подготовки бакалавра по направлению 35.03.06 Агроинженерия, профиль - Технические системы в агробизнесе.

Настоящая рабочая программа дисциплины составлена в рамках основной профессиональной образовательной программы (ОПОП) и учитывает особенности обучения при инклюзивном образовании лиц с ограниченными возможностями здоровья (ОВЗ) и инвалидов.

Составители - ст. преподаватель Торбеева Е.А.

Рабочая программа дисциплины обсуждена на заседании кафедры «Менеджмент и информационные технологии»

«2» марта 2017 г. (протокол № 9).

Зав. кафедрой «Менеджмент и информационные технологии», локтор экономических наук, профессор

Proal

О.Д. Рубаева

Рабочая программа дисциплины одобрена методической комиссией инженернотехнологического факультета

«6» марта 2017 г. (протокол №5).

Председатель методической комиссии инженерно-технологического факультета, кандидат технических наук, доцент

А.П. Зырянов

Директор Научной библиотеки Вивлиотека

Е.Л. Лебедева

# **СОДЕРЖАНИЕ**

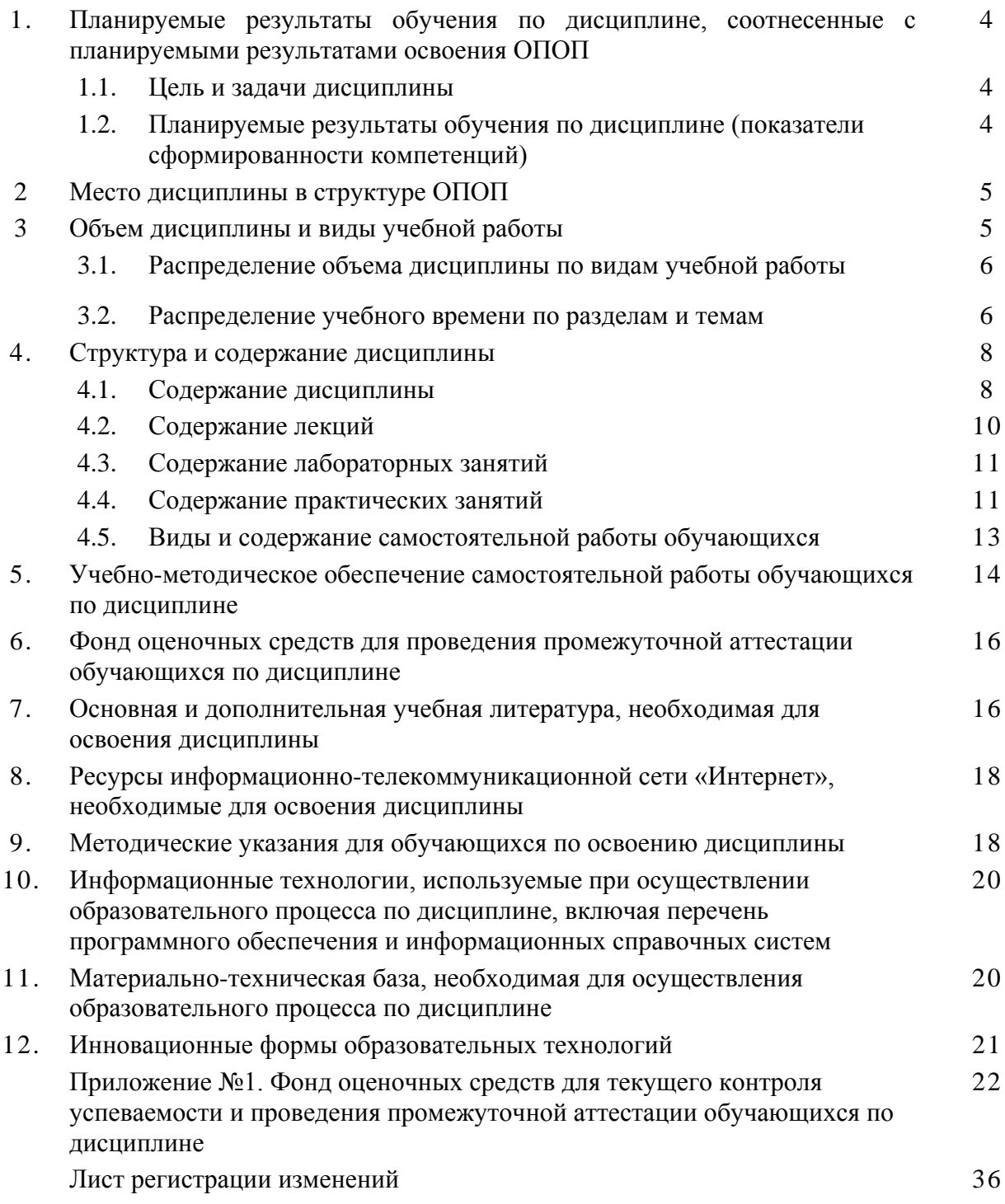

## **1. Планируемые результаты обучения по дисциплине, соотнесенные с планируемыми результатами освоения ОПОП**

### **1.1. Цель и задачи дисциплины**

Бакалавр по направлению подготовки 35.03.06 Агроинженерия должен быть подготовлен к следующим видам профессиональной деятельности: научно-исследовательской, проектной, производственно-технологической, организационно-управленческой.

**Цель дисциплины** – сформировать у обучающихся систему знаний в области информационных технологий, необходимых для успешной деятельности бакалавра, способного к эффективному применению на практике современных информационных технологий в сфере своей профессиональной деятельности, а также способствующих дальнейшему развитию личности.

## **Задачи дисциплины**:

– изучить основополагающие принципы организации современных информационных технологий;

- изучить различные области применения информационных систем и технологий в сельскохозяйственном производстве и современном обществе;

- освоить методы и компьютерные средства сбора, обработки, накопления и анализа информации для решения профессиональных задач

- получить навыки использования программных продуктов общего и специального назначения;

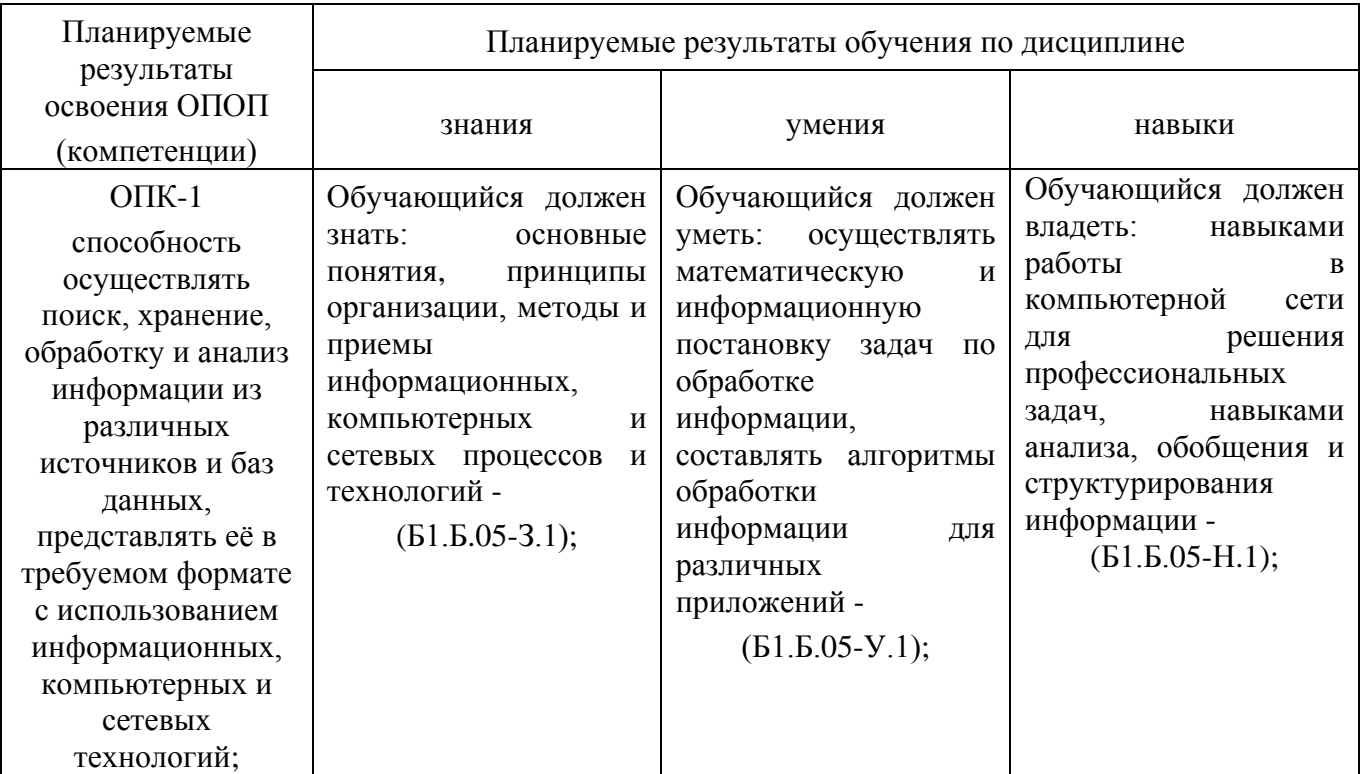

## **1.2. Планируемые результаты обучения по дисциплине (показатели сформированности компетенций)**

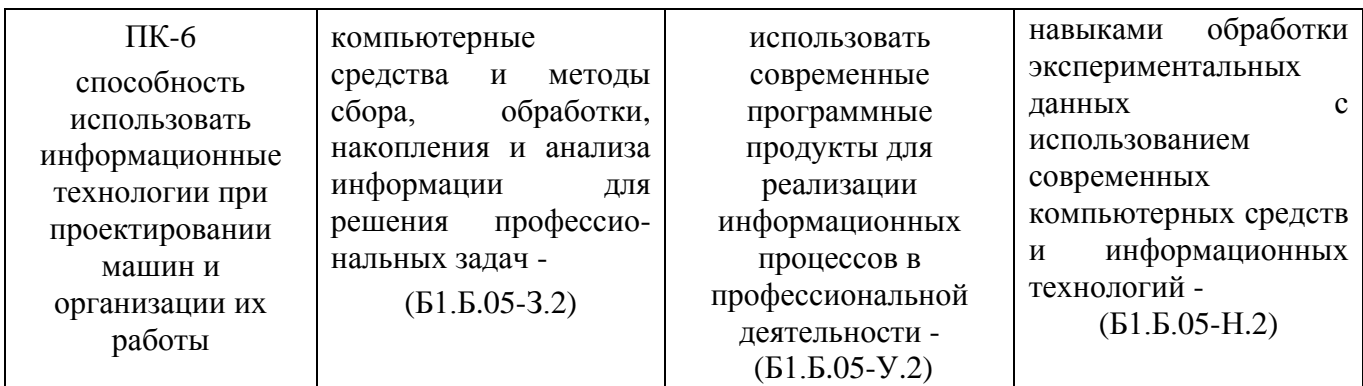

## **2. Место дисциплины в структуре ОПОП**

Дисциплина «Информационные технологии» относится к базовой части Блока 1 (Б1.Б.05) основной профессиональной образовательной программы академического бакалавриата по направлению подготовки 35.03.06 Агроинженерия, профиль – Технические системы в агробизнесе**.**

## **Разделы дисциплины и междисциплинарные связи с обеспечивающими (предшествующими) и обеспечиваемыми (последующими) дисциплинами**

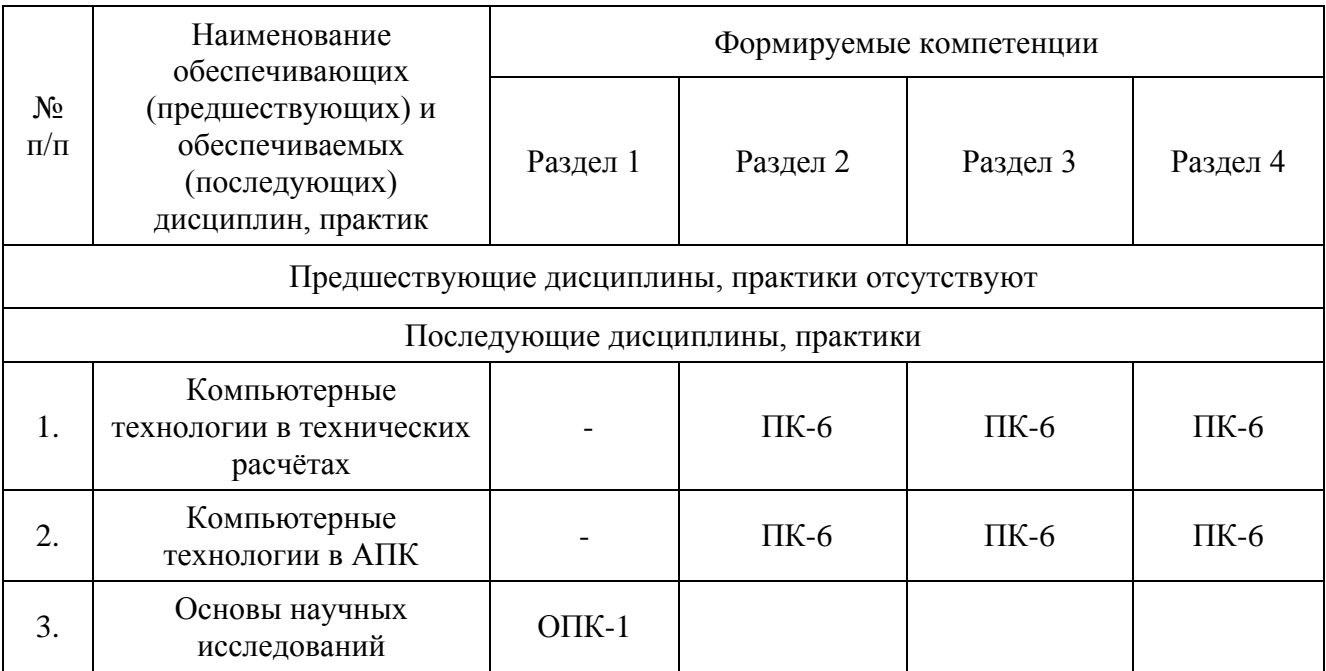

## **3. Объём дисциплины и виды учебной работы**

Объем дисциплины составляет 4 зачетные единицы (ЗЕТ), 144 академических часа (далее часов). Дисциплина изучается в 4 семестре.

## **3.1. Распределение объема дисциплины по видам учебной работы**

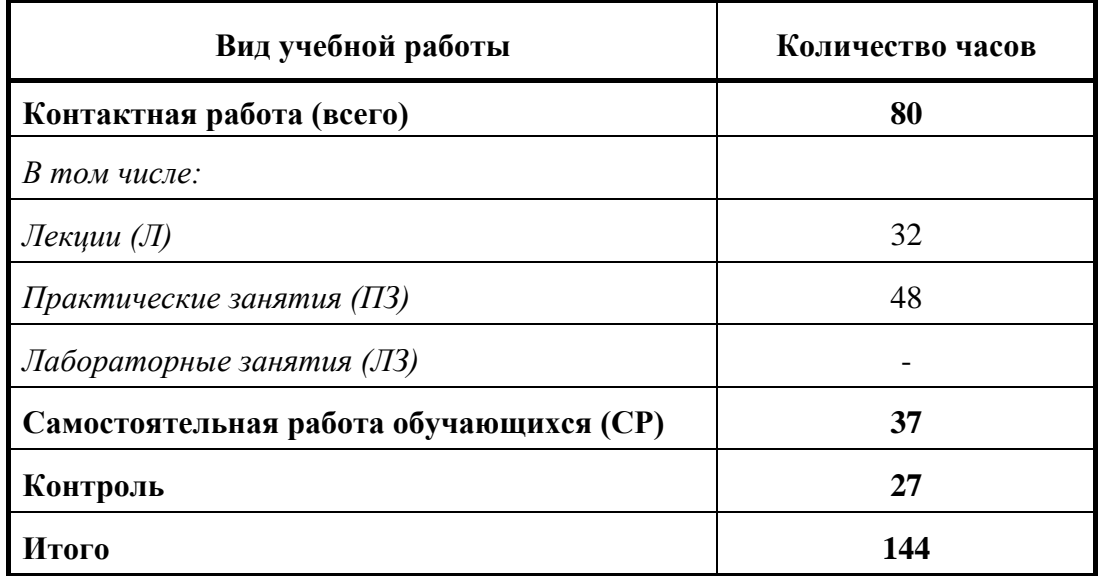

# **3.2 Распределение учебного времени по разделам и темам**

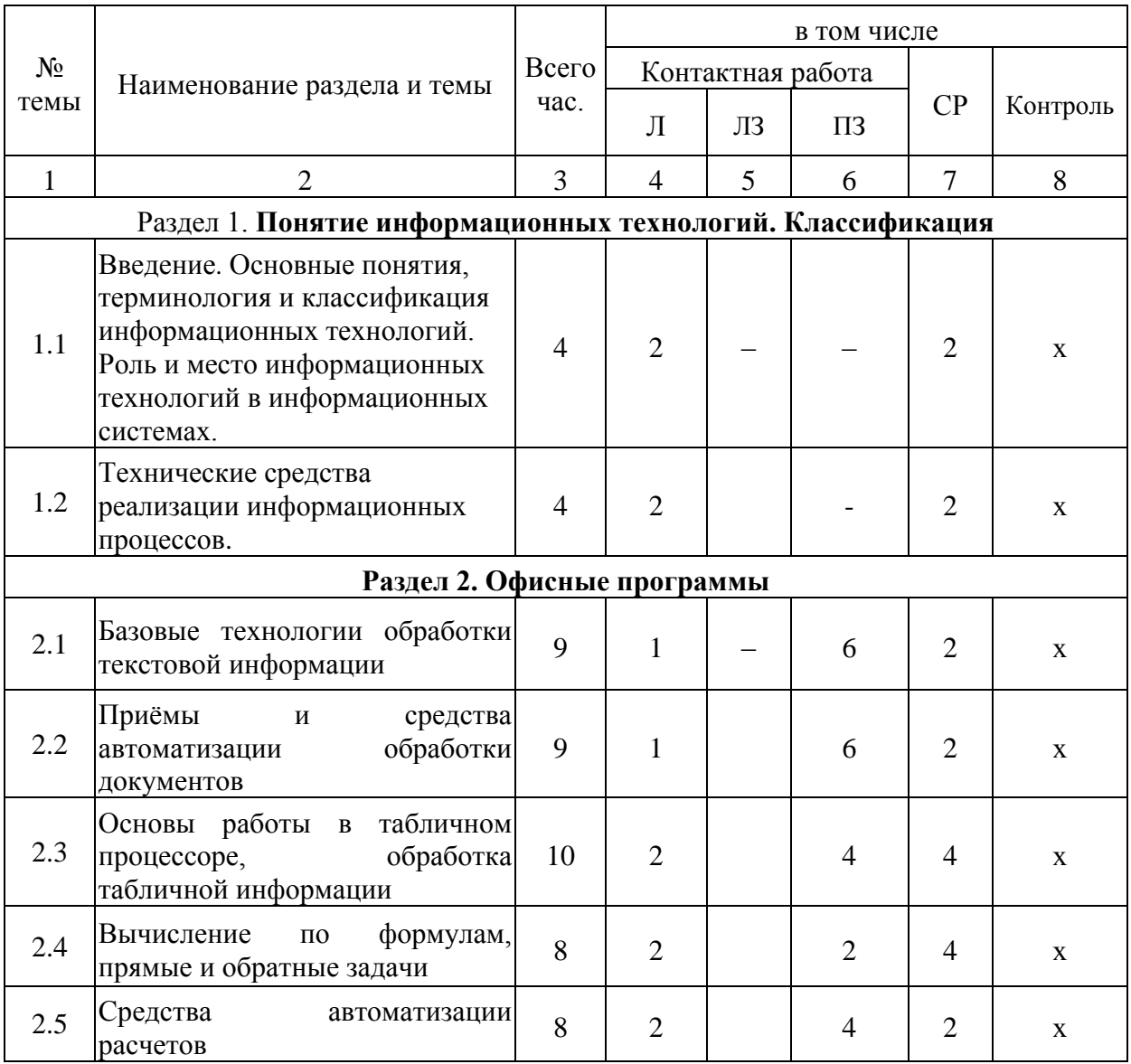

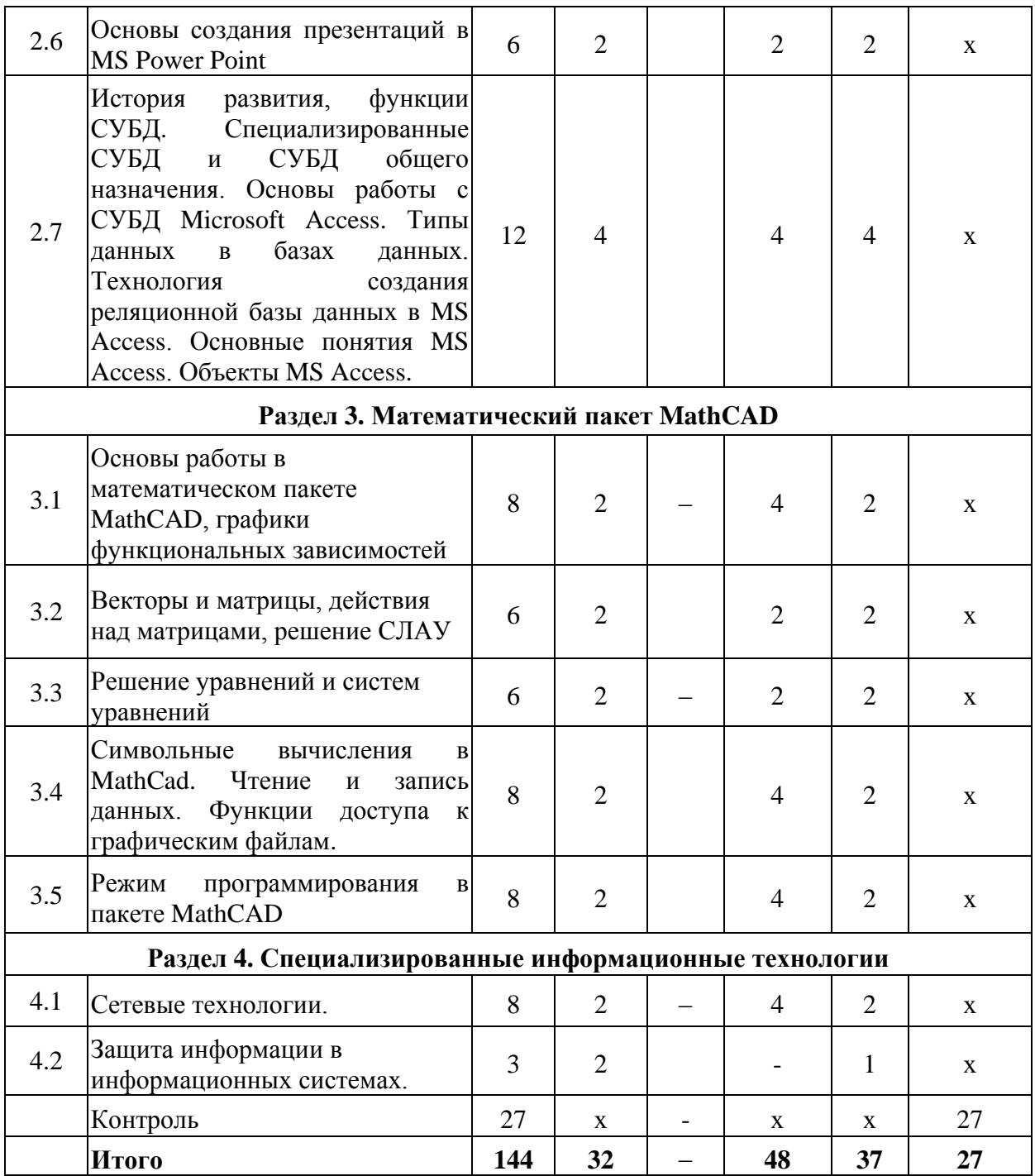

#### **4. Структура и содержание дисциплины**

### **4.1. Содержание дисциплины**

### **Раздел 1. Понятие информационных технологий. Классификация**

### **Введение**

Предмет и содержание курса. Информация как часть информационного ресурса общества. Роль и место информационных технологий в информационных системах. Сущность, значение и закономерности развития информационных технологий в современном обществе, информатизация общества.

#### **Информационные технологии и их задачи.**

Основные понятия, терминология и классификация информационных технологий. Информационные технологии как интеграция средств вычислительной техники, связи, средств хранения и отображения информации, а также соответствующего программного и методического обеспечения. Информационные технологии и этапы их развития. Перспективы использования и развития информационных технологий.

### **Технические средства реализации информационных процессов.**

Архитектура, состав и назначение основных элементов персонального компьютера. Устройства хранения данных.

#### **Раздел 2. Офисные программы**

### **Базовые технологии обработки текстовой информации**

Понятия, методы и приёмы, относящиеся к созданию текстовых документов с помощью персонального компьютера. Общее название программных средств, предназначенных для создания, редактирования и форматирования текстовых документов, – текстовые процессоры.

Текстовый процессор Microsoft Word. Форматирование шрифтов и абзаца. Вставка разрывов страниц. Создание многоуровневого нумерованного списка. Вставка номеров страниц. Установка ориентации страницы. Установка полей. Создание и изменение колонтитулов. Применение стилей. Создание гиперссылок. Создание и форматирование таблиц. Вставка в документ графических изображений.

### **Приёмы и средства автоматизации обработки документов**

Работа со стилями (настройка, создание стиля). Шаблоны (использование шаблона для создания документа, изменение шаблона готового документа, создание нового шаблона на базе шаблона, создание нового шаблона на базе документа). Метод слияния документов, источник данных, основной документ.

### **Электронные таблицы**

Назначение и функции. Окно EXCEL. Панели инструментов (удаление и восстановление на экране). Строка формул, строка состояния. Рабочий лист, рабочая книга. Добавление, удаление, переименование, перемещения рабочих листов. Ячейка, диапазон ячеек. Стили ссылок (A1 и RC). Присвоение имен ячейкам и диапазонам. Примечания к ячейкам. Перемещения по листу. Вставка и удаление строк и столбцов, изменение ширины и высоты ячеек. Скрытие и отображение строк и столбцов. Перемещения и копирование ячеек, диапазонов. Типы данных, вводимых в ячейки. Форматы числовых данных. Смена форматов. Копирование форматов. Ввод и редактирование данных. Ввод серийных данных (дат, чисел). Форматирование ячеек (шрифт, выравнивание, ориентация, фон, рамки, тени). Вставка объектов в рабочий лист. Установка связи между данными разных страниц и рабочих книг. Операция СПЕЦИАЛЬНАЯ ВСТАВКА. Графическое представление табличных данных. Типы диаграмм. Окно диаграммы. Представление диаграммы на отдельном листе. Структура

диаграммы: область диаграммы, область построения диаграммы, оси значений и категорий, основные линии сетки, названия осей, заголовок диаграммы, легенда, ряды данных. Добавление текстовых полей в диаграмму. Маркировка объектов диаграммы и вызов контекстного меню. Редактирование диаграммы и отдельных ее элементов: изменение типа и подтипа диаграммы, редактирование названий осей, заголовка, легенды, осей, шкал. Удаление и добавление рядов данных в диаграмму. Манипуляции с трехмерными диаграммами. Диаграммная функция РЯД и ее аргументы.

Встроенные функции. Относительные и абсолютные ссылки. Решение уравнений и систем уравнений: графический способ, использование встроенных функций, подбор параметров и поиск решения. Решение уравнений и систем уравнений, создание кусочных функций, функций. статистические вычисления. использование встроенных статистических Автоматизация анализа информации в базах данных Excel. Создание макросов с помощью макрорекордера. Выполнение макросов.

### Основы создания презентаций в MS Power Point

Создание, загрузка и сохранение презентаций. Окно программы, внешний вид представления презентаций. Вставка картинок в презентации, оформление внешнего вида. Применение шаблонов оформления. Создание анимации.

#### Работа с реляционной СУБД Microsoft Access

История развития систем управления базами данных. Функции СУБД. Специализированные СУБД и СУБД общего назначения. Основы работы с СУБД Microsoft Access. Типы данных в базах данных. Технология создания реляционной базы данных в MS Access. Основные понятия MS Access. Объекты MS Access. Приемы и правила создания и редактирования таблиц. Списки подстановок. Связывание таблиц на схеме данных. Поддержка целостности данных. Индексы. Формы - объекты для ввода и редактирования данных. Элементы управления в формах. Фильтры. Обработка данных с помощью запросов. Сложные вычисления с помощью запросов. Создание диаграмм. Создание и печать отчетов. Создание в отчете вычисляемых полей

### Разлел 3. Математический пакет MathCAD

Вычисления в пакете MathCAD. Математические пакеты. Общие характеристики пакета MathCAD. Современные математические пакеты. Возможности и структура пакета MathCAD. Программное окно MathCAD. Панели инструментов и палитры инструментов. Работа с документами MathCAD. Константы, переменные, операторы присваивания и вывода. Арифметические операции MathCAD. Встроенные функции и функции пользователя. Операторы математического анализа. Основные инструменты для построения графиков. Построение графиков функции одной переменной в декартовой системе координат. Построение графиков функций двух переменных.

**Массивы в пакете MathCAD.** Массивы в пакете MathCAD. Создание массивов в MathCAD. Верхний индекс массива. Основные функции обработки массивов. Вычисления с массивами. Функции сортировки элементов векторов и матриц.

Символьные вычисления в MathCad. Команды символьных вычислений. Символьные вычисления командами палитры Symbolic. Символьное решение уравнений и систем уравнений.

Чтение и запись данных. Средства доступа к файлам. Мастер Ввода-Вывода файлов. Функции доступа к структурированным ASCII-файлам. Функции доступа к графическим файлам.

#### Режим программирования в пакете MathCAD

Основные операторы программирования: Оператор Add Line, Оператор внутреннего присваивания  $\leftarrow$ , Условный оператор if, Оператор otherwise(иначе), Оператор цикла for, Оператор цикла while, Операторы continue, break, return, Оператор On Error**.** Составление программ.

## **Раздел 4. Специализированные информационные технологии Сетевые технологии**.

Виды компьютерных сетей и особенности компьютерных технологий на их основе. Классификация сетевых технологий. Локальные вычислительные сети. Характеристика беспроводных и кабельных сетевых технологий.

Этапы распространения глобальных и локальных сетей ЭВМ. Возможности сети INTERNET. Особенности работы с различными службами INTERNET.

### **Защита информации в информационных системах**.

Необходимость защиты информации. Наиболее распространенные угрозы безопасности информационных систем. Объекты и элементы защиты в системах обработки данных. Методы и средства защиты информации в информационных системах. Направления защиты информации.

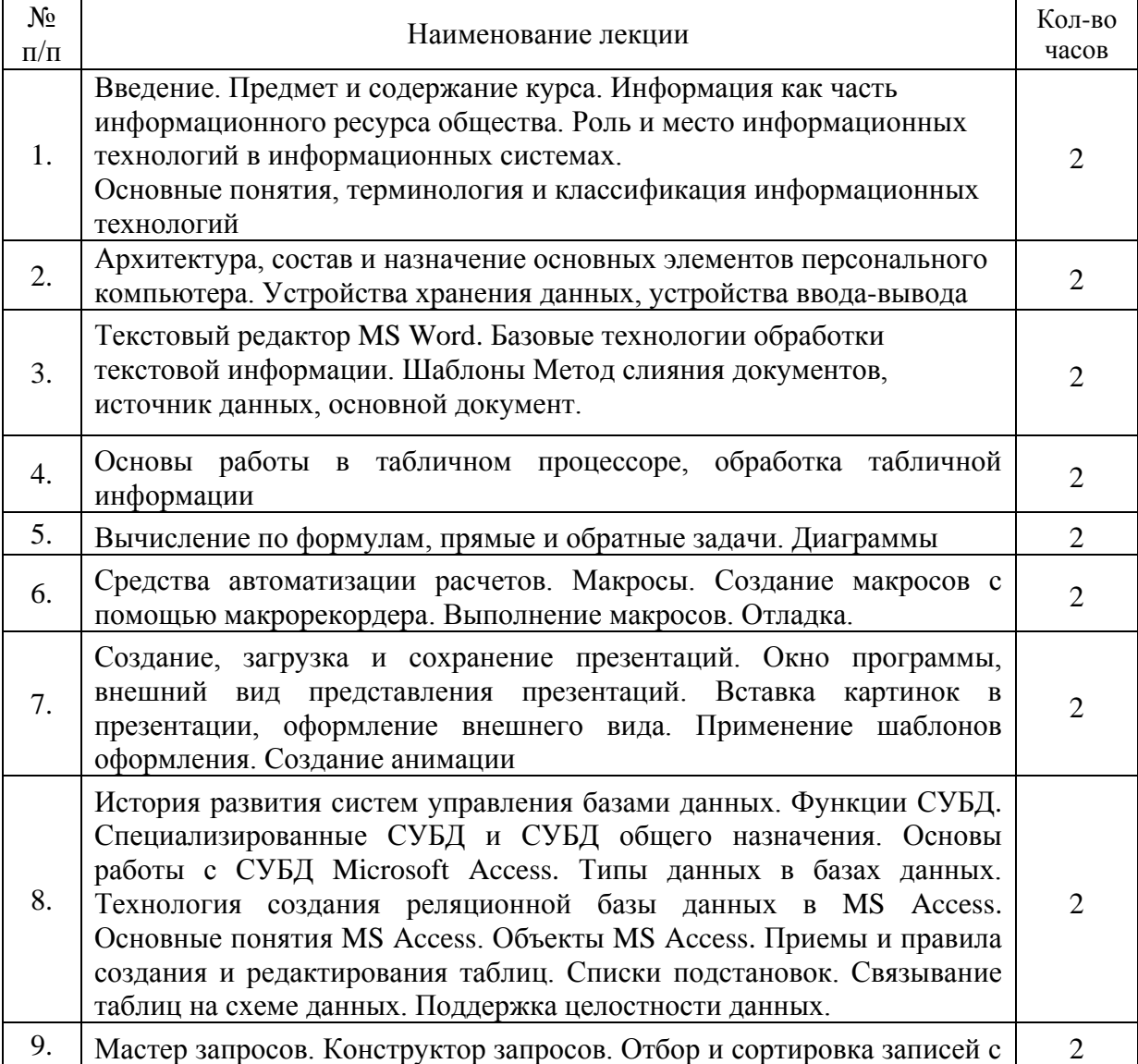

### **4.2. Содержание лекций**

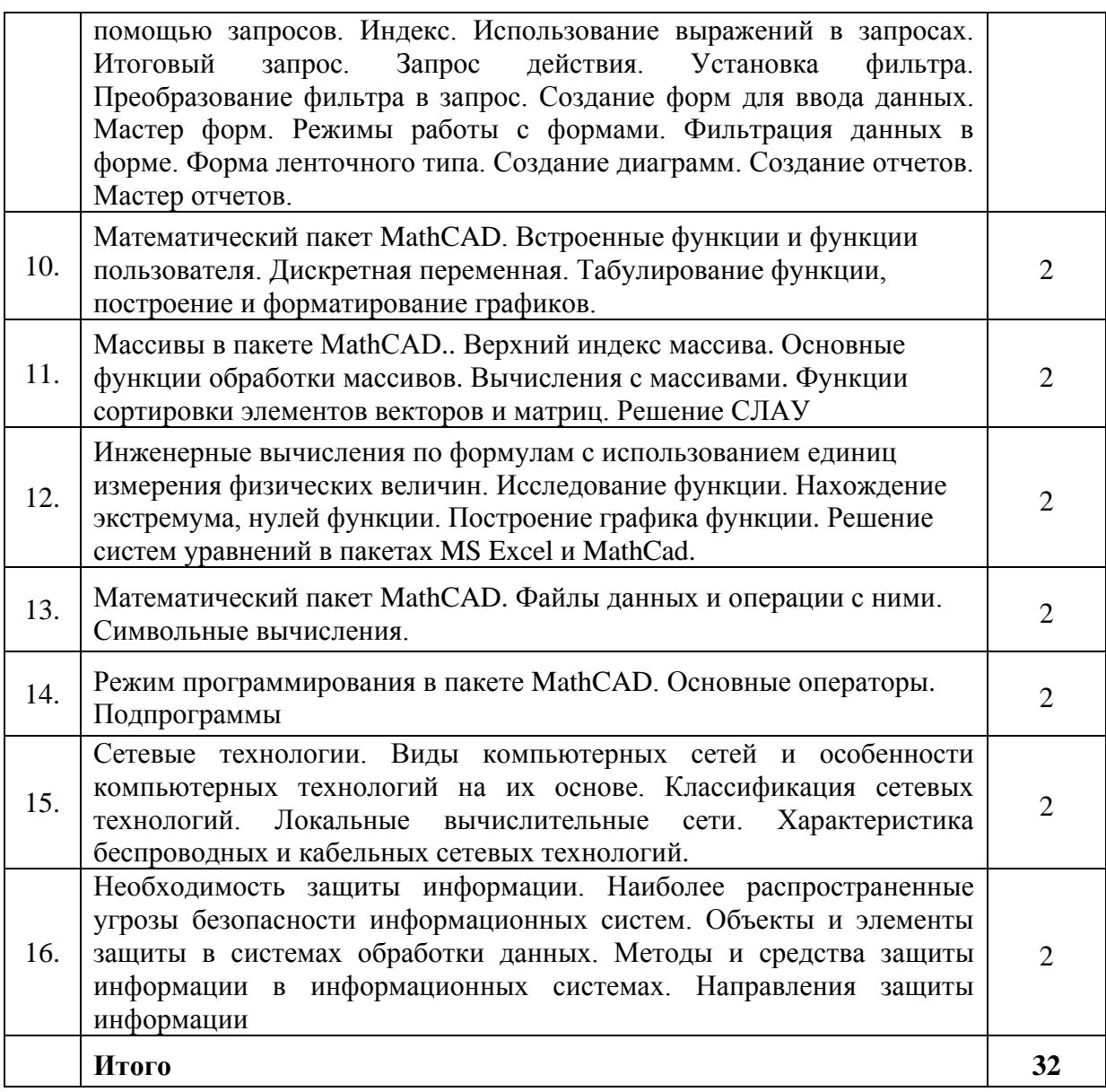

# 4.3. Содержание лабораторных занятий

Лабораторные занятия не предусмотрены учебным планом.

## 4.4. Содержание практических занятий

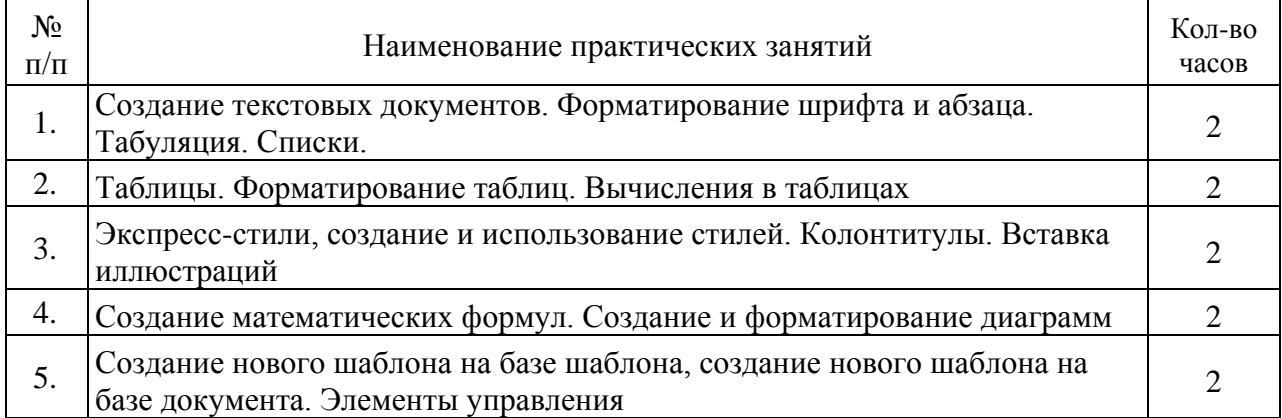

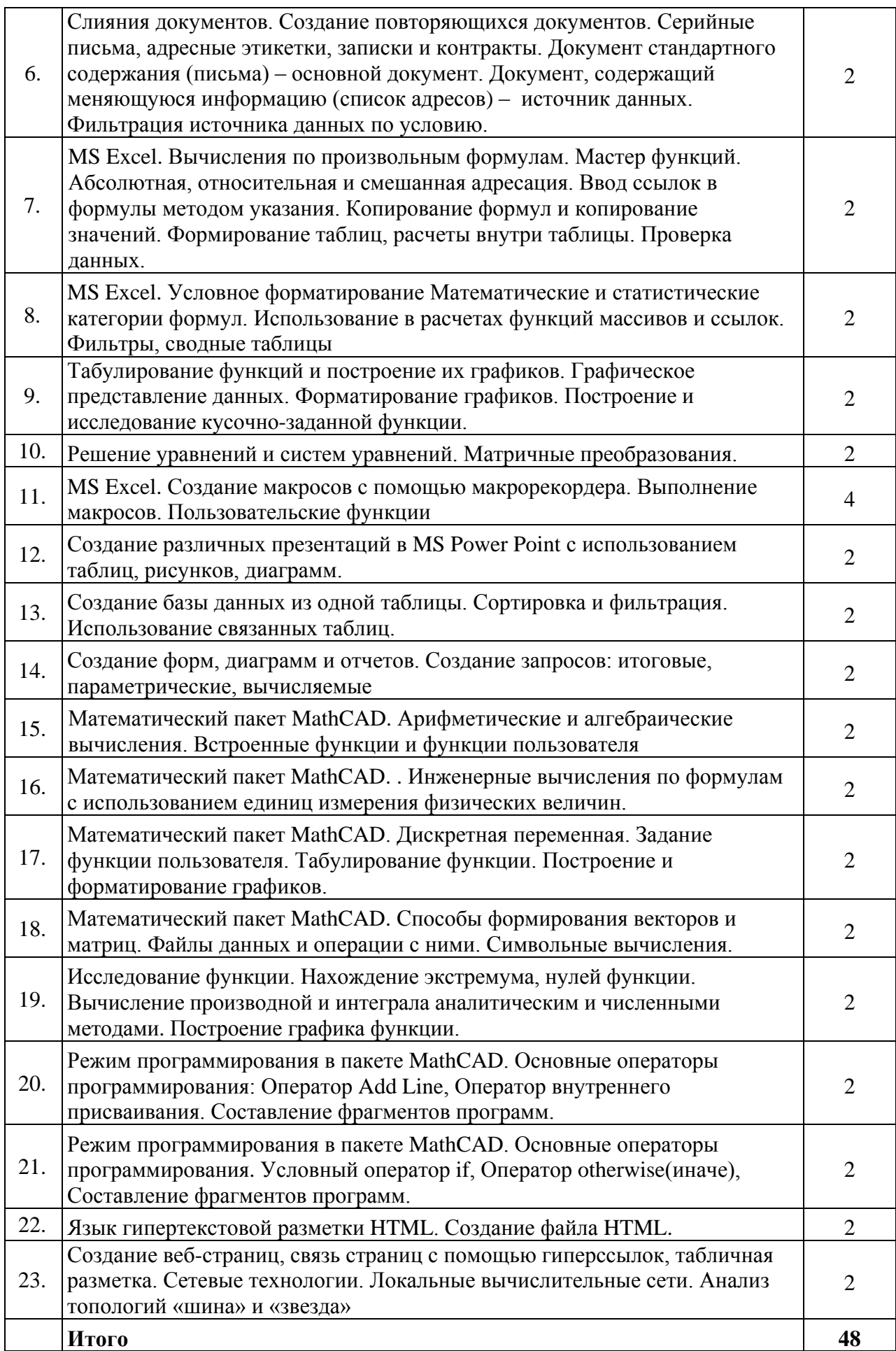

## **4.5. Виды и содержание самостоятельной работы обучающихся**

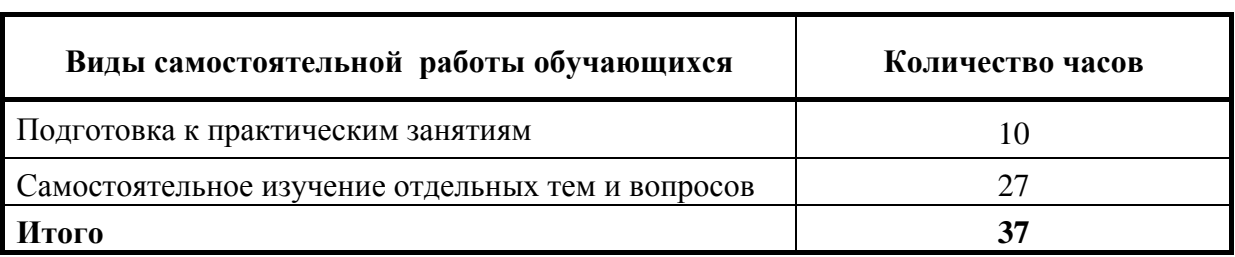

# 4.5.1. Виды самостоятельной работы обучающихся

# **4.5.2. Содержание самостоятельной работы обучающихся**

 $\mathsf{r}$ 

 $\overline{\mathsf{I}}$ 

 $\overline{\phantom{a}}$ 

 $\top$ 

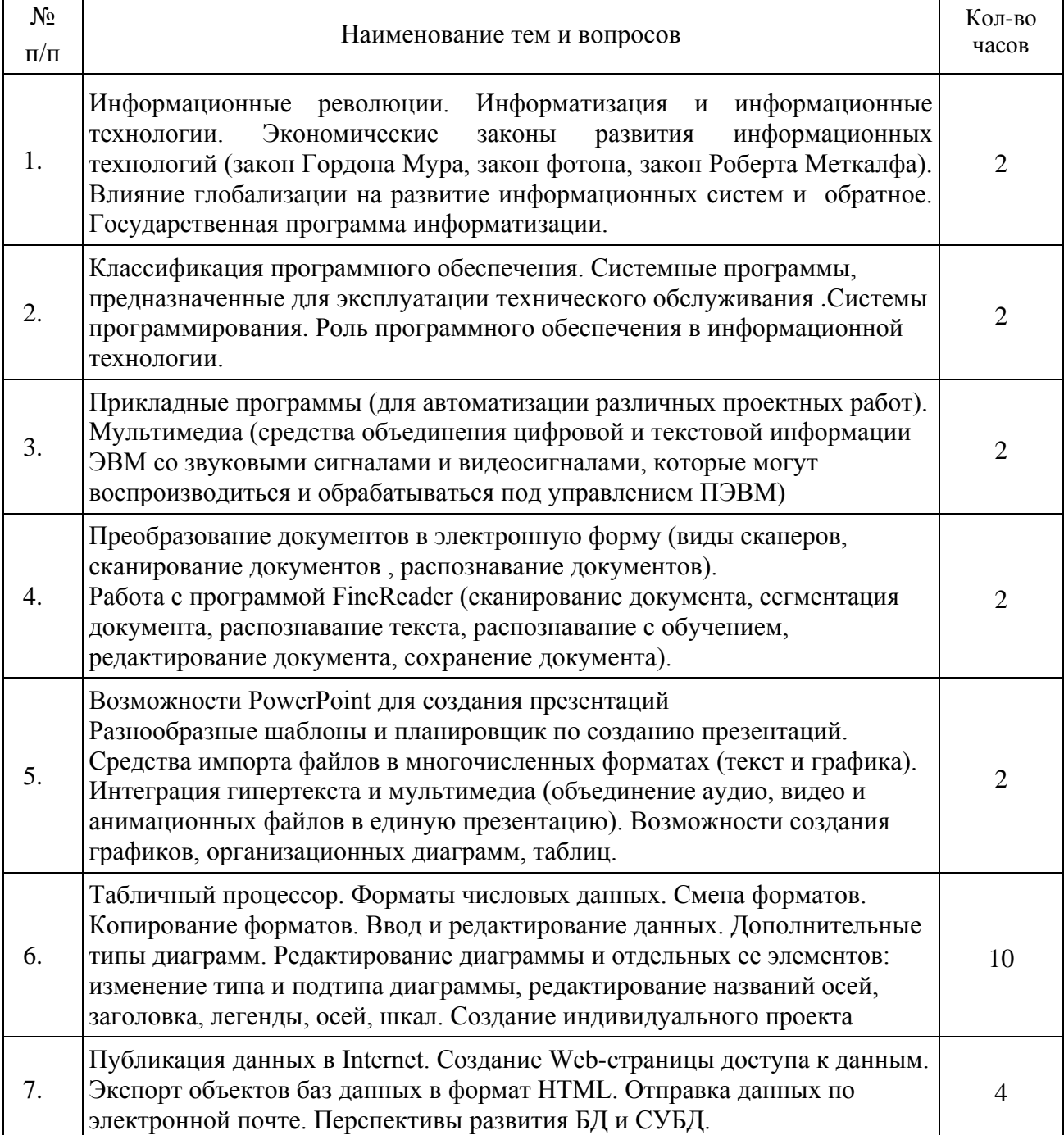

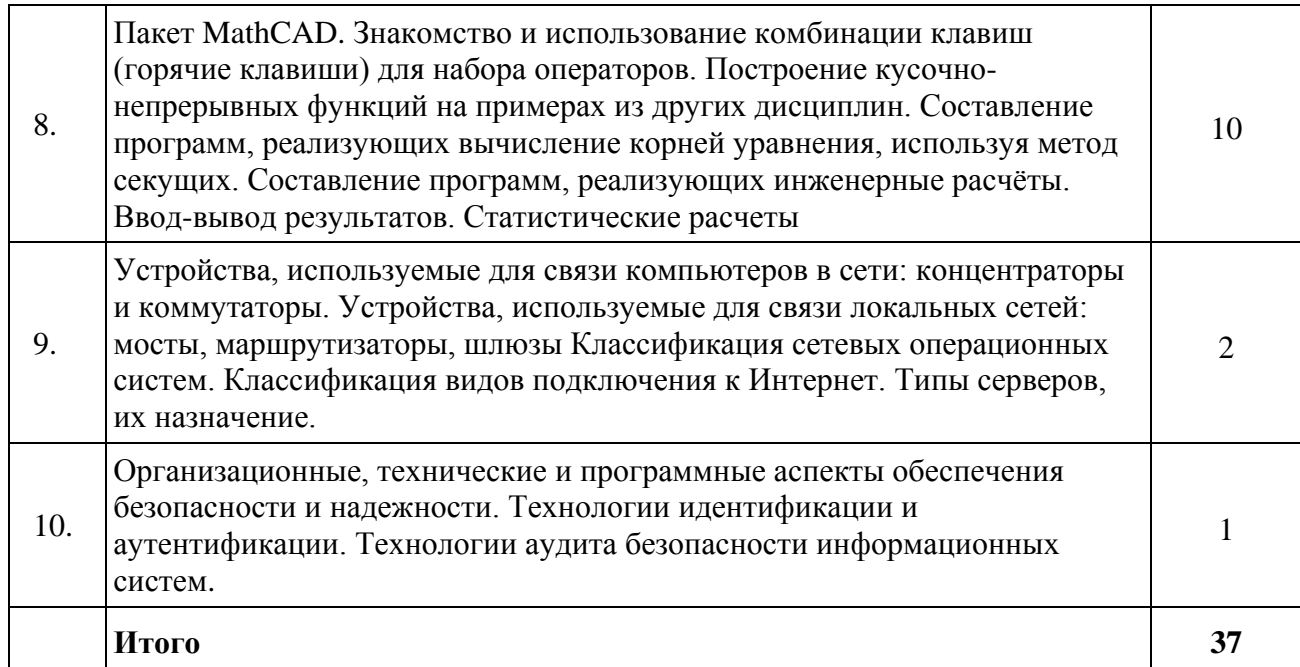

## **5. Учебно-методическое обеспечение самостоятельной работы обучающихся по дисциплине**

Учебно-методические разработки имеются в Научной библиотеке ФГБОУ ВО Южно-Уральский ГАУ:

1. Visual basic application в расчетах и вычислениях [Электронный ресурс] : методические рекомендации и задания к выполнению лабораторных и самостоятельных работ / сост.: А. М. Витт, Л. Н. Зеленова ; Южно-Уральский ГАУ, Институт агроинженерии .— Челябинск: Южно-Уральский ГАУ, 2015 .— 44 с. : ил. — Библиогр.: с. 43 (7 назв.) .— 0,6 МВ . http://192.168.0.1:8080/localdocs/itm/17.pdf

http://188.43.29.221:8080/webdocs/itm/17.pdf

- 2. Базовые технологии подготовки текстовых документов в Microsoft Word [Электронный ресурс] : методические рекомендации (для студентов всех направлений подготовки) / сост.: И. Г. Торбеев, Е. А. Торбеева ; Южно-Уральский ГАУ, Институт агроинженерии .— Челябинск: Южно-Уральский ГАУ, 2015 .— 92 с. : ил., табл. — Библиогр.: с. 90-91 (6 назв.) 2,3 MB <http://192.168.0.1:8080/localdocs/itm/15.pdf> <http://188.43.29.221:8080/webdocs/itm/15.pdf>
- **3.** Методические рекомендации к выполнению лабораторных и самостоятельных работ по теме: "Создание и редактирование диаграмм" [Электронный ресурс] / сост.: И. Г. Торбеев, Е. А. Торбеева ; Южно-Уральский ГАУ, Институт агроинженерии .— Челябинск: Южно-Уральский ГАУ, 2016 .— 27 с. : ил., табл. — 1,4 МВ . http://192.168.0.1:8080/localdocs/itm/31.pdf.— http://188.43.29.221:8080/webdocs/itm/31.pdf
- 4. Методические рекомендации, задания и контрольные вопросы по теме "Комплексные технологии работы с документами (слияние)" [Электронный ресурс] : для студентов всех направлений подготовки / сост.: И. Г. Торбеев, Е. А. Торбеева ; Южно-Уральский ГАУ, Институт агроинженерии .— Челябинск: Южно-Уральский ГАУ, 2017 .— 25 с. : ил., табл. — Библиогр.: с. 24 (6 назв.) .— 0,7 МВ<http://192.168.0.1:8080/localdocs/itm/50.pdf>
- 5. Методические рекомендации, задания и контрольные вопросы по теме "Шаблоны текстовых документов: создание и применение" [Электронный ресурс] : для студентов всех направлений подготовки / сост.: И. Г. Торбеев, Е. А. Торбеева ; Южно-Уральский ГАУ, Институт агроинженерии .— Челябинск: Южно-Уральский ГАУ, 2017 .— 32 с. : ил., табл. — Библиогр.: с. 31 (6 назв.) .— 0,9 МВ http://192.168.0.1:8080/localdocs/itm/51.pdf
- 6. Методические указания и задания к самостоятельной работе по теме "Технологии Word Wide Web: основы HTML и CSS" [Электронный ресурс] : дисциплина "Информационные технологии в экономике" / сост.: И. Г. Торбеев, Е. А. Торбеева ; Южно-Уральский ГАУ, Институт агроинженерии .— Челябинск: Южно-Уральский ГАУ, 2016 .— 60 с. : ил., табл. — Библиогр.: с. 58 (15 назв.) .— 1 МВ http://192.168.0.1:8080/localdocs/itm/53.pdf
- 7. Методические указания и индивидуальные задания к выполнению практической работы "Использование табличного процессора в прикладных инженерных расчетах" [Электронный ресурс] / сост.: И. Г. Торбеев, Е. А. Торбеева ; Южно-Уральский ГАУ, Институт агроинженерии .— Челябинск: Южно-Уральский ГАУ, 2017 .— 49 с. : ил., табл. — 0,8 МВ <http://192.168.0.1:8080/localdocs/itm/49.pdf>
- 8. Методические указания к практическим и самостоятельным занятиям по теме "Информационные технологии анализа табличных данных в MS Excel" [Электронный ресурс] : для студентов всех направлений подготовки [обучающихся очной и заочной форм по программе бакалавриата] / сост.: И. Г. Торбеев, Е. А. Торбеева ; Южно-Уральский ГАУ, Институт агроинженерии .— Челябинск: Южно-Уральский ГАУ, 2017 .— 70 с. : ил., табл. 1,7 MB .— http://192.168.0.1:8080/localdocs/itm/112.pdf, http://188.43.29.221:8080/webdocs/itm/112.pdf
- 9. Работа в пакете Excel [Электронный ресурс] : методические рекомендации к выполнению лабораторных и самостоятельных работ / сост.: А. М. Витт, Л. Н. Зеленова ; Южно-Уральский ГАУ, Институт агроинженерии .— Челябинск: Южно-Уральский ГАУ, 2015 .— 49 с. : ил., табл. — Библиогр.: с. 48 (6 назв.) .— 1,5 MB http://192.168.0.1:8080/localdocs/itm/22.pdf .— [http://188.43.29.221:8080/webdocs/itm/22.pdf.](http://188.43.29.221:8080/webdocs/itm/22.pdf)
- 10. Работа в пакете MathCAD [Электронный ресурс] : методические рекомендации к выполнению лабораторных и самостоятельных работ / сост.: А. М. Витт, Л. Н. Зеленова ; Южно-Уральский ГАУ, Институт агроинженерии .— Челябинск: Южно-Уральский ГАУ, 2015 .— 32 с. : ил., табл. — Библиогр.: с. 31 (4 назв.) .— 0,5 МВ <http://192.168.0.1:8080/localdocs/itm/21.pdf>[http://188.43.29.221:8080/webdocs/itm/21.pdf.](http://188.43.29.221:8080/webdocs/itm/21.pdf)
- 11. Работа с листами книги. Работа со столбцами и строками листа [Электронный ресурс] : методические рекомендации к выполнению лабораторных и самостоятельных работ / сост.: А. М. Витт, Л. Н. Зеленова ; Южно-Уральский ГАУ, Институт агроинженерии .— Челябинск: Южно-Уральский ГАУ, Б.г. — Библиогр.: с. 25 (2 назв.) . - 0,8 МВ. <http://192.168.0.1:8080/localdocs/itm/24.pdf> .— [http://188.43.29.221:8080/webdocs/itm/24.pdf.](http://188.43.29.221:8080/webdocs/itm/24.pdf)
- 12. Работа с формулами в Excel 2007 [Электронный ресурс] : методические рекомендации к выполнению лабораторных и самостоятельных работ / сост.: А. М. Витт, Л. Н. Зеленова ; Южно-Уральский ГАУ, Институт агроинженерии .— Челябинск: Южно-Уральский ГАУ, Б.г. — Библиогр.: с. 44 (5 назв.) .— 1 МВ .— http://192.168.0.1:8080/localdocs/itm/27.pdf . http://188.43.29.221:8080/webdocs/itm/27.pdf
- 13. Работа с ячейками Excel 2007 [Электронный ресурс] : методические рекомендации к выполнению лабораторных и самостоятельных работ / сост.: А. М. Витт, Л. Н. Зеленова ; Южно-Уральский ГАУ, Институт агроинженерии .— Челябинск: Южно-Уральский ГАУ, Б.г. — Библиогр.: с. 30 (2 назв.) .— 0,4 МВ .— <http://192.168.0.1:8080/localdocs/itm/25.pdf> . [http://188.43.29.221:8080/webdocs/itm/25.pdf.](http://188.43.29.221:8080/webdocs/itm/25.pdf)
- 14. Рабочая тетрадь для практической и самостоятельной работы по дисциплине "Информационные технологии". Раздел "Текстовый процессор. Базовые технологии работы" [Электронный ресурс] / сост.: И. Г. Торбеев, Е. А. Торбеева; Южно-Уральский ГАУ, Институт агроинженерии .— Челябинск: Южно-Уральский ГАУ, Б.г. — 52 с. : ил., табл. — Библиогр.: с. 49-50 (7 назв.) http://192.168.0.1:8080/localdocs/itm/110.pdf http://188.43.29.221:8080/webdocs/itm/110.pdf
- 15. Режим программирования в пакете MathCAD [Электронный ресурс]: методические рекомендации к выполнению лабораторных и самостоятельных работ / сост.: А. М. Витт, Л. Н. Зеленова ; Южно-Уральский ГАУ, Институт агроинженерии - Челябинск: Южно-Уральский ГАУ, 2015.- 54 с. : ил. Режим доступа: http://192.168.0.1:8080/localdocs/itm/19.pdf.
- 16. Решение уравнений и систем уравнений в Excel 2007 [Электронный ресурс] : методические рекомендации к выполнению лабораторных и самостоятельных работ / сост.: А. М. Витт, Л. Н. Зеленова ; Южно-Уральский ГАУ, Институт агроинженерии .— Челябинск: Южно-Уральский ГАУ, Б.г. — Библиогр.: с. 23 (5 назв.) .— 0,7 МВ [http://192.168.0.1:8080/localdocs/itm/28.pdf,](http://192.168.0.1:8080/localdocs/itm/28.pdf)<http://188.43.29.221:8080/webdocs/itm/28.pdf>
- 17. Состав и настройка окна Excel 2007. Работа с книгой Excel [Электронный ресурс] : методические рекомендации к выполнению лабораторных и самостоятельных работ / сост.: А. М. Витт, Л. Н. Зеленова ; Южно-Уральский ГАУ, Институт агроинженерии .— Челябинск: Южно-Уральский ГАУ, Б.г. — Библиогр.: с. 18 (2 назв.) .— 0,5 МВ . <http://192.168.0.1:8080/localdocs/itm/23.pdf> .— [http://188.43.29.221:8080/webdocs/itm/23.pdf.](http://188.43.29.221:8080/webdocs/itm/23.pdf)
- 18. Форматирование ячеек Excel 2007 [Электронный ресурс] : методические рекомендации к выполнению лабораторных и самостоятельных работ / сост.: А. М. Витт, Л. Н. Зеленова; Южно-Уральский ГАУ, Институт агроинженерии .— Челябинск: Южно-Уральский ГАУ, Б.г. — Библиогр.: с. 32 (2 назв.) .— 0,8 МВ .— http://192.168.0.1:8080/localdocs/itm/26.pdf. <http://188.43.29.221:8080/webdocs/itm/26.pdf>

### **6. Фонд оценочных средств для проведения промежуточной аттестации обучающихся по дисциплине**

Для установления соответствия уровня подготовки обучающихся требованиям ФГОС ВО разработан фонд оценочных средств для текущего контроля успеваемости и проведения промежуточной аттестации обучающихся по дисциплине. Фонд оценочных средств представлен в Приложении №1.

## **7. Основная и дополнительная учебная литература, необходимая для освоения дисциплины**

Основная и дополнительная учебная литература имеется в Научной библиотеке и электронной информационно-образовательной среде ФГБОУ ВО Южно-Уральский ГАУ.

## **Основная:**

- 1. Информационные технологии : учебник / Ю.Ю. Громов, И.В. Дидрих, О.Г. Иванова, и др. ; Министерство образования и науки Российской Федерации, Федеральное государственное бюджетное образовательное учреждение высшего профессионального образования «Тамбовский государственный технический университет». - Тамбов : Издательство ФГБОУ ВПО «ТГТУ», 2015. - 260 с. : ил., табл., схем. - Библиогр. в кн.. - ISBN 978-5-8265-1428-3 ; То же [Электронный ресурс]. - URL: http://biblioclub.ru/index.php?page=book&id=444641
- 2. Информационные технологии : учебное пособие / З.П. Гаврилова, А.А. Золотарев, Е.Н. Остроух и др. ; Министерство образования и науки Российской Федерации, Федеральное государственное автономное образовательное учреждение высшего профессионального образования «Южный федеральный университет". - Ростов-н/Д : Издательство Южного федерального университета, 2011. - 90 с. : ил. - ISBN 978-5-9275-0893-8 ; То же [Электронный ресурс]. - URL:<http://biblioclub.ru/index.php?page=book&id=241042>
- 3. Информационные технологии в АПК : учебное пособие / И. Шарипов, И. Воротников, С. Аникуев, М. Мастепаненко ; Федеральное государственное бюджетное образовательное учреждение высшего профессионального образования, Министерство сельского хозяйства Российской Федерации, Ставропольский государственный аграрный университет. - Ставрополь : Ставропольский государственный аграрный университет, 2014. - 107 с. : ил., табл., схем. - Библиогр. в кн.. ; То же [Электронный ресурс]. - URL: <http://biblioclub.ru/index.php?page=book&id=277398>
- 4. Исакова, А.И. Информационные технологии : учебное пособие / А.И. Исакова, М.Н. Исаков ; Министерство образования и науки Российской Федерации, Томский Государственный Университет Систем Управления и Радиоэлектроники (ТУСУР). - Томск : Эль Контент, 2012. - 174 с. : ил.,табл., схем. - ISBN 978-5-4332-0036-4 ; То же [Электронный ресурс]. - URL:<http://biblioclub.ru/index.php?page=book&id=208647>
- 5. Карпенков, С.Х. Технические средства информационных технологий : учебное пособие / С.Х. Карпенков. - 3-е изд., испр. и доп. - М. ; Берлин : Директ-Медиа, 2015. - 376 с. : ил., табл. - Библиогр. в кн. - ISBN 978-5-4475-3951-1 ; То же [Электронный ресурс]. - URL: <http://biblioclub.ru/index.php?page=book&id=275367>
- 6. Кузнецов, С.М. Информационные технологии : учебное пособие / С.М. Кузнецов. Новосибирск : НГТУ, 2011. - 144 с. - ISBN 978-5-7782-1685-3 ; То же [Электронный ресурс]. - URL: http://biblioclub.ru/index.php?page=book&id=228789
- 7. Соболева М. Л. Информационные технологии [Электронный ресурс]: Лабораторный практикум / М.Л. Соболева; А.С. Алфимова - Москва: МПГУ, 2012 - 48 с. - Доступ к полному тексту с сайта ЭБС Университетская библиотека online: [http://biblioclub.ru/index.php?page=book&id=363876.](http://biblioclub.ru/index.php?page=book&id=363876)

## **Дополнительная:**

- 1. [Аверьянов Г. П. Современная информатика \[Электронный ресурс\] / Г.П. Аверьянов; В.В.](http://biblioclub.ru/index.php?page=book&id=232072)  [Дмитриева. Москва: МИФИ, 2011.-](http://biblioclub.ru/index.php?page=book&id=232072) 436 с. [Режим доступа: http://biblioclub.ru/index.php?page=book&id=232072.](http://biblioclub.ru/index.php?page=book&id=232072)
- 2. Блюмин А. М. Мировые информационные ресурсы [Электронный ресурс]: учеб. пособие / А. М. Блюмин, Н. А. Феоктистов - Москва: Дашков и К, 2015 - 295 с. - Доступ к полному тексту с сайта ЭБС Лань: http://e.lanbook.com/books/element.php?pl1\_id=61050
- 3. Васильев А. Н. Числовые расчеты в Excel [Электронный ресурс]: / А. Н. Васильев. Москва: Лань", 2014.  $2014.$  - 597 с. Режим доступа: http://e.lanbook.com/books/element.php?pl1\_id=68464.
- 4. Василькова И. В. Основы информационных технологий в Microsoft Office 2010 [Электронный ресурс] / И.В. Василькова; Е.М. Васильков; Д.В. Романчик - Минск: ТетраСистемс, 2012 - 143 с. - Доступ к полному тексту с сайта ЭБС Университетская библиотека online: [http://biblioclub.ru/index.php?page=book&id=111911.](http://biblioclub.ru/index.php?page=book&id=111911)
- 5. Диков, А.В. Веб-технологии HTML и CSS : учебное пособие / А.В. Диков. 2-е изд. М. : Директ-Медиа, 2012. - 78 с. : ил.,табл., схем. ; То же [Электронный ресурс]. - URL: <http://biblioclub.ru/index.php?page=book&id=96968>
- 6. Информационные технологии : учебное пособие / Федеральное государственное автономное образовательное учреждение высшего профессионального образования «Северо-Кавказский федеральный университет», Министерство образования и науки Российской Федерации ; сост. К.А. Катков, И.П. Хвостова и др. - Ставрополь : СКФУ, 2014. - Ч. 1. - 254 с. : ил. - Библиогр. в кн. ; То же [Электронный ресурс]. - URL: [http://biblioclub.ru/index.php?page=book\\_red&id=457340](http://biblioclub.ru/index.php?page=book_red&id=457340)
- 7. Молочков В. П. Microsoft PowerPoint 2010 [Электронный ресурс] / В.П. Молочков Москва: Интернет-Университет Информационных Технологий, 2011 - 241 с. - Доступ к полному тексту с сайта ЭБС Университетская библиотека online: [http://biblioclub.ru/index.php?page=book&id=234168.](http://biblioclub.ru/index.php?page=book&id=234168)
- 8. Мурашкин, В.Г. Инженерные и научные расчеты в программном комплексе MathCAD : учебное пособие / В.Г. Мурашкин. - Самара : Самарский государственный архитектурностроительный университет, 2011. - 84 с. - ISBN 978-5-9585-0439-8 ; То же [Электронный ресурс]. - URL: http://biblioclub.ru/index.php?page=book&id=143487
- 9. Охорзин В.А. Прикладная математика в системе MATHCAD [Электронный ресурс]: / В.А. Охорзин - Москва: Лань, 2009 - 352 с. - Доступ к полному тексту с сайта ЭБС Лань: [http://e.lanbook.com/books/element.php?pl1\\_cid=25&pl1\\_id=294.](http://e.lanbook.com/books/element.php?pl1_cid=25&pl1_id=294)
- 10. [Плис А. И. Mathcad. Математический практикум для инженеров и экономистов](file:///G:/Metodichki/Плис%20А.%20И.%20Mathcad.%20Математический%20практикум%20для%20инженеров%20и%20экономистов%20%5bЭлектронный%20ресурс%5d%20/%20А.И.%20Плис;%20Н.А.%20Сливина.%20Москва:%20Финансы%20и%20статистика,%202003.-%20657%20с. Режим%20доступа:%20http:/biblioclub.ru/index.php%3fpage=book&id=68904)  [\[Электронный ресурс\] / А.И. Плис; Н.А. Сливина. Москва: Финансы и статистика, 2003.-](file:///G:/Metodichki/Плис%20А.%20И.%20Mathcad.%20Математический%20практикум%20для%20инженеров%20и%20экономистов%20%5bЭлектронный%20ресурс%5d%20/%20А.И.%20Плис;%20Н.А.%20Сливина.%20Москва:%20Финансы%20и%20статистика,%202003.-%20657%20с. Режим%20доступа:%20http:/biblioclub.ru/index.php%3fpage=book&id=68904) 657 с. [Режим доступа: http://biblioclub.ru/index.php?page=book&id=68904.](file:///G:/Metodichki/Плис%20А.%20И.%20Mathcad.%20Математический%20практикум%20для%20инженеров%20и%20экономистов%20%5bЭлектронный%20ресурс%5d%20/%20А.И.%20Плис;%20Н.А.%20Сливина.%20Москва:%20Финансы%20и%20статистика,%202003.-%20657%20с. Режим%20доступа:%20http:/biblioclub.ru/index.php%3fpage=book&id=68904)
- 11. Технологии обработки информации : учебное пособие / Федеральное государственное автономное образовательное учреждение высшего профессионального образования «Северо-Кавказский федеральный университет», Министерство образования и науки Российской Федерации ; авт.-сост. Н.В. Кандаурова, В.С. Чеканов. - Ставрополь : СКФУ, 2014. - 175 с. : ил. - Библиогр. в кн. ; То же [Электронный ресурс]. - URL: [http://biblioclub.ru/index.php?page=book\\_red&id=457753](http://biblioclub.ru/index.php?page=book_red&id=457753)
- 12. [Харин В. Н. Информатика \[Электронный ресурс\]. 1, Основные понятия языков](http://biblioclub.ru/index.php?page=book&id=143253)  [программирования: Языки программирования / В.Н. Харин; И.С. Кущева. Воронеж:](http://biblioclub.ru/index.php?page=book&id=143253)  [Воронежская государственная лесотехническая академия, 2007.-](http://biblioclub.ru/index.php?page=book&id=143253) 79 с. [Режим доступа: http://biblioclub.ru/index.php?page=book&id=143253.](http://biblioclub.ru/index.php?page=book&id=143253)

**Периодические издания:** «Вестник компьютерных и информационных технологий», «Информатика и образование», «Информационные технологии», «Компьютер-Пресс»

## **8. Ресурсы информационно-телекоммуникационной сети «Интернет», необходимые для освоения дисциплины**

- 1. Единое окно доступа к учебно-методическим разработкам [https://юургау.рф.](https://юургау.рф/)
- 2. ЭБС «Лань»<http://e.lanbook.com/>
- 3. Университетская библиотека ONLINE<http://biblioclub.ru/>

## **9. Методические указания для обучающихся по освоению дисциплины**

Учебно-методические разработки имеются в Научной библиотеке и электронной информационно-образовательной среде ФГБОУ ВО Южно-Уральский ГАУ:

1. Visual basic application в расчетах и вычислениях [Электронный ресурс] : методические рекомендации и задания к выполнению лабораторных и самостоятельных работ / сост.: А. М. Витт, Л. Н. Зеленова ; Южно-Уральский ГАУ, Институт агроинженерии .— Челябинск: Южно-Уральский ГАУ, 2015 .— 44 с. : ил. — Библиогр.: с. 43 (7 назв.) .— 0,6 МВ . http://192.168.0.1:8080/localdocs/itm/17.pdf

http://188.43.29.221:8080/webdocs/itm/17.pdf

- 2. Базовые технологии подготовки текстовых документов в Microsoft Word [Электронный ресурс] : методические рекомендации (для студентов всех направлений подготовки) / сост.: И. Г. Торбеев, Е. А. Торбеева ; Южно-Уральский ГАУ, Институт агроинженерии .— Челябинск: Южно-Уральский ГАУ, 2015 .— 92 с. : ил., табл. — Библиогр.: с. 90-91 (6 назв.) .— 2.3 MB <http://192.168.0.1:8080/localdocs/itm/15.pdf> <http://188.43.29.221:8080/webdocs/itm/15.pdf>
- 3. Методические рекомендации к выполнению лабораторных и самостоятельных работ по теме: "Создание и редактирование диаграмм" [Электронный ресурс] / сост.: И. Г. Торбеев, Е. А. Торбеева ; Южно-Уральский ГАУ, Институт агроинженерии .— Челябинск: Южно-Уральский ГАУ, 2016 .— 27 с. : ил., табл. — 1,4 MB http://192.168.0.1:8080/localdocs/itm/31.pdf.— http://188.43.29.221:8080/webdocs/itm/31.pdf
- 4. Методические рекомендации, задания и контрольные вопросы по теме "Комплексные технологии работы с документами (слияние)" [Электронный ресурс] : для студентов всех направлений подготовки / сост.: И. Г. Торбеев, Е. А. Торбеева ; Южно-Уральский ГАУ, Институт агроинженерии .— Челябинск: Южно-Уральский ГАУ, 2017 .— 25 с. : ил., табл. — Библиогр.: с. 24 (6 назв.) .— 0,7 МВ<http://192.168.0.1:8080/localdocs/itm/50.pdf>
- 5. Методические рекомендации, задания и контрольные вопросы по теме "Шаблоны текстовых документов: создание и применение" [Электронный ресурс] : для студентов всех направлений подготовки / сост.: И. Г. Торбеев, Е. А. Торбеева ; Южно-Уральский ГАУ, Институт агроинженерии .— Челябинск: Южно-Уральский ГАУ, 2017 .— 32 с. : ил., табл. — Библиогр.: с. 31 (6 назв.) .— 0,9 МВ http://192.168.0.1:8080/localdocs/itm/51.pdf
- 6. Методические указания и задания к самостоятельной работе по теме "Технологии Word Wide Web: основы HTML и CSS" [Электронный ресурс] : дисциплина "Информационные технологии в экономике" / сост.: И. Г. Торбеев, Е. А. Торбеева ; Южно-Уральский ГАУ, Институт агроинженерии .— Челябинск: Южно-Уральский ГАУ, 2016 .— 60 с. : ил., табл. — Библиогр.: с. 58 (15 назв.) .— 1 МВ http://192.168.0.1:8080/localdocs/itm/53.pdf
- 7. Методические указания и индивидуальные задания к выполнению практической работы "Использование табличного процессора в прикладных инженерных расчетах" [Электронный ресурс] / сост.: И. Г. Торбеев, Е. А. Торбеева ; Южно-Уральский ГАУ, Институт агроинженерии .— Челябинск: Южно-Уральский ГАУ, 2017 .— 49 с. : ил., табл. — 0,8 МВ <http://192.168.0.1:8080/localdocs/itm/49.pdf>
- 8. Методические указания к практическим занятиям по теме "Компьютерные сети" [Электронный ресурс] : для студентов всех направлений подготовки / сост. Е. А. Торбеева ; Южно-Уральский ГАУ, Институт агроинженерии .— Челябинск: Южно-Уральский ГАУ, 2017 .— 19 с. : ил., табл. — Библиогр.: с. 18 (2 назв.) .— 0,2 МВ . http://192.168.0.1:8080/localdocs/itm/113.pdf .— http://188.43.29.221:8080/webdocs/itm/113.pdf
- 9. Методические указания к практическим и самостоятельным занятиям по теме "Информационные технологии анализа табличных данных в MS Excel" [Электронный ресурс] : для студентов всех направлений подготовки [обучающихся очной и заочной форм по программе бакалавриата] / сост.: И. Г. Торбеев, Е. А. Торбеева ; Южно-Уральский ГАУ, Институт агроинженерии .— Челябинск: Южно-Уральский ГАУ, 2017 .— 70 с. : ил., табл. 1,7 MB .— http://192.168.0.1:8080/localdocs/itm/112.pdf, http://188.43.29.221:8080/webdocs/itm/112.pdf
- 10. Работа в пакете Excel [Электронный ресурс] : методические рекомендации к выполнению лабораторных и самостоятельных работ / сост.: А. М. Витт, Л. Н. Зеленова ; Южно-Уральский ГАУ, Институт агроинженерии .— Челябинск: Южно-Уральский ГАУ, 2015 .— 49 с. : ил., табл. — Библиогр.: с. 48 (6 назв.) .— 1,5 MB http://192.168.0.1:8080/localdocs/itm/22.pdf .— [http://188.43.29.221:8080/webdocs/itm/22.pdf.](http://188.43.29.221:8080/webdocs/itm/22.pdf)
- 11. Работа в пакете MathCAD [Электронный ресурс] : методические рекомендации к выполнению лабораторных и самостоятельных работ / сост.: А. М. Витт, Л. Н. Зеленова ; Южно-Уральский ГАУ, Институт агроинженерии .— Челябинск: Южно-Уральский ГАУ, 2015 .— 32 с. : ил., табл. — Библиогр.: с. 31 (4 назв.) .— 0,5 МВ . <http://192.168.0.1:8080/localdocs/itm/21.pdf> , [http://188.43.29.221:8080/webdocs/itm/21.pdf.](http://188.43.29.221:8080/webdocs/itm/21.pdf)
- 12. Работа с листами книги. Работа со столбцами и строками листа [Электронный ресурс] : методические рекомендации к выполнению лабораторных и самостоятельных работ / сост.: А. М. Витт, Л. Н. Зеленова ; Южно-Уральский ГАУ, Институт агроинженерии .— Челябинск: Южно-Уральский ГАУ, Б.г. — Библиогр.: с. 25 (2 назв.) .— 0,8 МВ . <http://192.168.0.1:8080/localdocs/itm/24.pdf> .— [http://188.43.29.221:8080/webdocs/itm/24.pdf.](http://188.43.29.221:8080/webdocs/itm/24.pdf)
- 13. Работа с формулами в Excel 2007 [Электронный ресурс] : методические рекомендации к выполнению лабораторных и самостоятельных работ / сост.: А. М. Витт, Л. Н. Зеленова ; Южно-Уральский ГАУ, Институт агроинженерии .— Челябинск: Южно-Уральский ГАУ, Б.г. — Библиогр.: с. 44 (5 назв.) .— 1 МВ .— http://192.168.0.1:8080/localdocs/itm/27.pdf . http://188.43.29.221:8080/webdocs/itm/27.pdf
- 14. Работа с ячейками Excel 2007 [Электронный ресурс] : методические рекомендации к выполнению лабораторных и самостоятельных работ / сост.: А. М. Витт, Л. Н. Зеленова ; Южно-Уральский ГАУ, Институт агроинженерии .— Челябинск: Южно-Уральский ГАУ, Б.г. — Библиогр.: с. 30 (2 назв.) .— 0,4 МВ .— <http://192.168.0.1:8080/localdocs/itm/25.pdf> . [http://188.43.29.221:8080/webdocs/itm/25.pdf.](http://188.43.29.221:8080/webdocs/itm/25.pdf)
- 15. Рабочая тетрадь для практической и самостоятельной работы по дисциплине "Информационные технологии". Раздел "Текстовый процессор. Базовые технологии работы" [Электронный ресурс] / сост.: И. Г. Торбеев, Е. А. Торбеева; Южно-Уральский ГАУ, Институт агроинженерии .— Челябинск: Южно-Уральский ГАУ, Б.г. — 52 с. : ил., табл. — Библиогр.: с. 49-50 (7 назв.) http://192.168.0.1:8080/localdocs/itm/110.pdf http://188.43.29.221:8080/webdocs/itm/110.pdf
- 16. Режим программирования в пакете MathCAD [Электронный ресурс]: методические рекомендации к выполнению лабораторных и самостоятельных работ / сост.: А. М. Витт, Л. Н. Зеленова ; Южно-Уральский ГАУ, Институт агроинженерии - Челябинск: Южно-Уральский ГАУ, 2015.- 54 с. : ил. Режим доступа: http://192.168.0.1:8080/localdocs/itm/19.pdf.
- 17. Решение уравнений и систем уравнений в Excel 2007 [Электронный ресурс] : методические рекомендации к выполнению лабораторных и самостоятельных работ / сост.: А. М. Витт, Л. Н. Зеленова ; Южно-Уральский ГАУ, Институт агроинженерии .— Челябинск: Южно-Уральский ГАУ, Б.г. — Библиогр.: с. 23 (5 назв.) .— 0,7 МВ <http://192.168.0.1:8080/localdocs/itm/28.pdf> <http://188.43.29.221:8080/webdocs/itm/28.pdf>
- 18. Состав и настройка окна Excel 2007. Работа с книгой Excel [Электронный ресурс] : методические рекомендации к выполнению лабораторных и самостоятельных работ / сост.: А. М. Витт, Л. Н. Зеленова ; Южно-Уральский ГАУ, Институт агроинженерии .— Челябинск: Южно-Уральский ГАУ, Б.г. — Библиогр.: с. 18 (2 назв.) .— 0,5 МВ . <http://192.168.0.1:8080/localdocs/itm/23.pdf> .— [http://188.43.29.221:8080/webdocs/itm/23.pdf.](http://188.43.29.221:8080/webdocs/itm/23.pdf)
- 19. Форматирование ячеек Excel 2007 [Электронный ресурс] : методические рекомендации к выполнению лабораторных и самостоятельных работ / сост.: А. М. Витт, Л. Н. Зеленова ; Южно-Уральский ГАУ, Институт агроинженерии .— Челябинск: Южно-Уральский ГАУ, Б.г. — Библиогр.: с. 32 (2 назв.) .— 0,8 МВ .— http://192.168.0.1:8080/localdocs/itm/26.pdf. <http://188.43.29.221:8080/webdocs/itm/26.pdf>

### **10. Информационные технологии, используемые при осуществлении образовательного процесса по дисциплине, включая перечень программного обеспечения и информационных справочных систем**

В Научной библиотеке с терминальных станций предоставляется доступ к базам данных:

- КонсультантПлюс (справочные правовые системы);
- Техэксперт (информационно-справочная система ГОСТов);
- «Сельхозтехника» (автоматизированная справочная система).

Программное обеспечение: APM WinMachine 15, КОПАС 3D v16, ПО «FreeCAD», МойОфис Стандартный

## **11. Материально-техническая база, необходимая для осуществления образовательного процесса по дисциплине**

### **Перечень учебных лабораторий, аудиторий, компьютерных классов**

1. Учебные аудитории для проведения занятий лекционного и семинарского типов, групповых и индивидуальных консультаций, текущего контроля и промежуточной аттестации - ауд. 326, ауд. 426.

2. Учебные аудитории для проведения занятий семинарского типа, курсового проектирования, групповых и индивидуальных консультаций, текущего контроля и промежуточной аттестации - ауд. 427, ауд. 429.

3. Учебная аудитория для проведения занятий лекционного и семинарского типа, групповых и индивидуальных консультаций, текущего контроля и промежуточной аттестации - ауд. 420, ауд. 423.

4. Помещения для самостоятельной работы - ауд. 303.

## **Перечень основного учебно-лабораторного оборудования:**

Учебно-лабораторное оборудование для кафедры не предусмотрено.

.

## **12. Инновационные формы образовательных технологий**

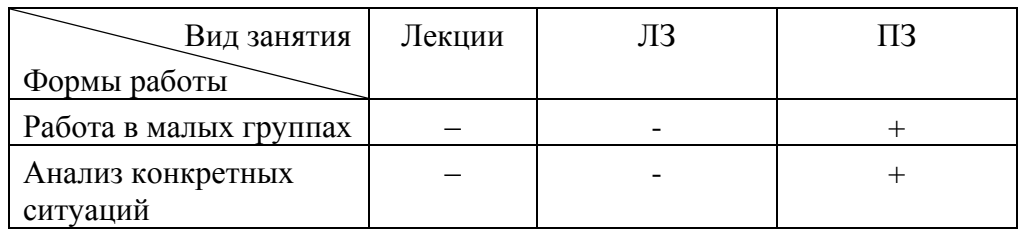

## **ФОНД ОЦЕНОЧНЫХ СРЕДСТВ**

для текущего контроля успеваемости и проведения промежуточной аттестации обучающихся по дисциплине **Б1.Б.05 Информационные технологии**

Направление подготовки **35.03.06 Агроинженерия**

Профиль **Технические системы в агробизнесе**

Уровень высшего образования – **бакалавриат (академический)** Квалификация – **бакалавр**

Форма обучения - **очная**

Челябинск 2017

# **СОДЕРЖАНИЕ**

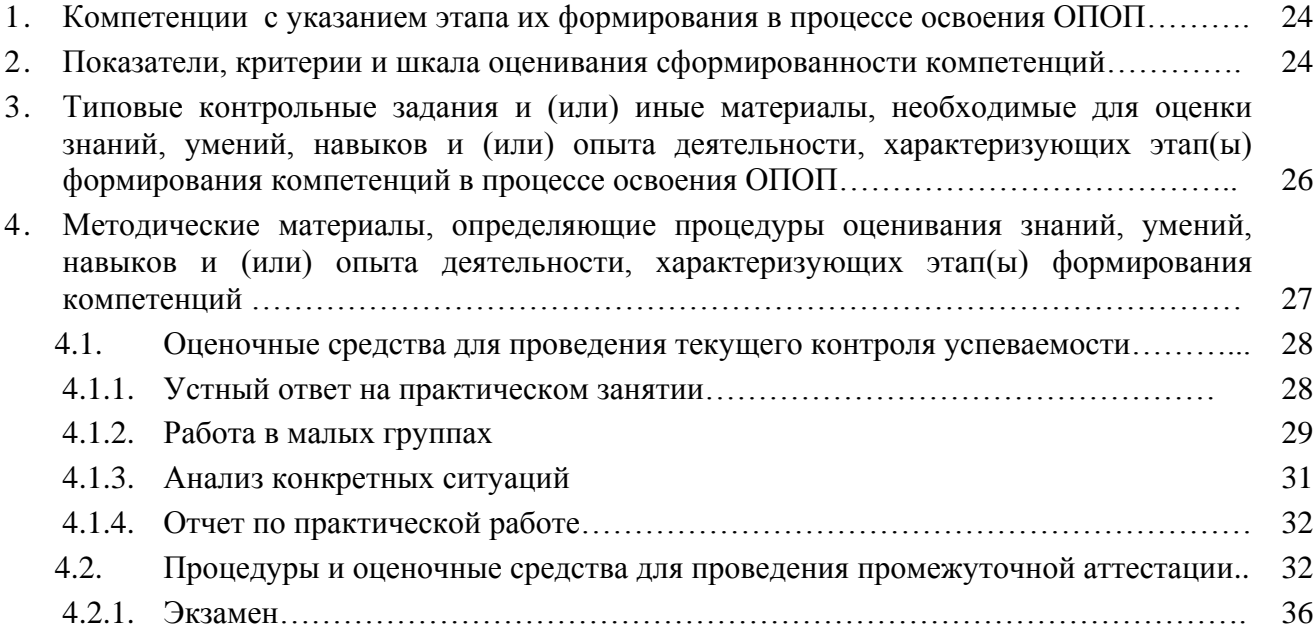

## **1. Компетенции с указанием этапа их формирования в процессе освоения ОПОП**

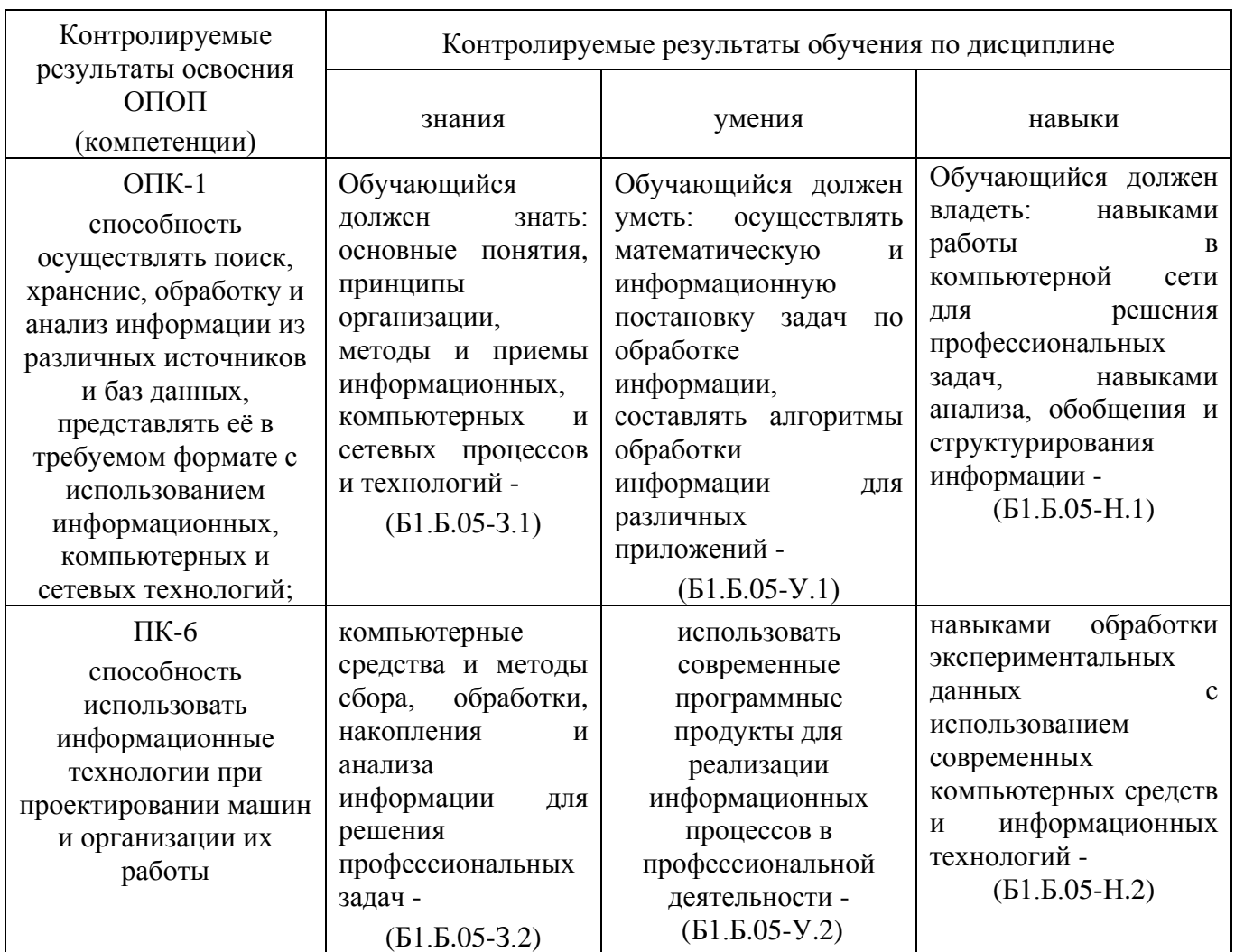

Компетенции по данной дисциплине формируются на базовом этапе.

## **2. Показатели, критерии и шкала оценивания сформированности компетенций**

![](_page_23_Picture_496.jpeg)

![](_page_24_Picture_589.jpeg)

![](_page_25_Picture_317.jpeg)

## **3. Типовые контрольные задания и (или) иные материалы, необходимые для оценки знаний, умений и навыков и (или) опыта деятельности, характеризующих этапы формирования компетенций в процессе освоения ОПОП**

Типовые контрольные задания и материалы, необходимые для оценки знаний, умений и навыков, характеризующих базовый этап формирования компетенций в процессе освоения ОПОП, содержатся в учебно-методических разработках, приведенных ниже.

1. Visual basic application в расчетах и вычислениях [Электронный ресурс] : методические рекомендации и задания к выполнению лабораторных и самостоятельных работ / сост.: А. М. Витт, Л. Н. Зеленова ; Южно-Уральский ГАУ, Институт агроинженерии .— Челябинск: Южно-Уральский ГАУ, 2015 .— 44 с. : ил. — Библиогр.: с. 43 (7 назв.) .— 0,6 МВ . <http://192.168.0.1:8080/localdocs/itm/17.pdf>

http://188.43.29.221:8080/webdocs/itm/17.pdf

- 2. Базовые технологии подготовки текстовых документов в Microsoft Word [Электронный ресурс] : методические рекомендации (для студентов всех направлений подготовки) / сост.: И. Г. Торбеев, Е. А. Торбеева ; Южно-Уральский ГАУ, Институт агроинженерии .— Челябинск: Южно-Уральский ГАУ, 2015 .— 92 с. : ил., табл. — Библиогр.: с. 90-91 (6 назв.) 2,3 MB <http://192.168.0.1:8080/localdocs/itm/15.pdf> <http://188.43.29.221:8080/webdocs/itm/15.pdf>
- **3.** Методические рекомендации к выполнению лабораторных и самостоятельных работ по теме: "Создание и редактирование диаграмм" [Электронный ресурс] / сост.: И. Г. Торбеев, Е. А. Торбеева ; Южно-Уральский ГАУ, Институт агроинженерии .— Челябинск: Южно-Уральский ГАУ, 2016 .— 27 с. : ил., табл. — 1,4 МВ http://192.168.0.1:8080/localdocs/itm/31.pdf.— http://188.43.29.221:8080/webdocs/itm/31.pdf
- 4. Методические рекомендации, задания и контрольные вопросы по теме "Комплексные технологии работы с документами (слияние)" [Электронный ресурс] : для студентов всех направлений подготовки / сост.: И. Г. Торбеев, Е. А. Торбеева ; Южно-Уральский ГАУ, Институт агроинженерии .— Челябинск: Южно-Уральский ГАУ, 2017 .— 25 с. : ил., табл. — Библиогр.: с. 24 (6 назв.) .— 0,7 МВ<http://192.168.0.1:8080/localdocs/itm/50.pdf>
- 5. Методические рекомендации, задания и контрольные вопросы по теме "Шаблоны текстовых документов: создание и применение" [Электронный ресурс] : для студентов всех направлений подготовки / сост.: И. Г. Торбеев, Е. А. Торбеева ; Южно-Уральский ГАУ, Институт агроинженерии .— Челябинск: Южно-Уральский ГАУ, 2017 .— 32 с. : ил., табл. — Библиогр.: с. 31 (6 назв.) .— 0,9 МВ http://192.168.0.1:8080/localdocs/itm/51.pdf
- 6. Методические указания и задания к самостоятельной работе по теме "Технологии Word Wide Web: основы HTML и CSS" [Электронный ресурс] : дисциплина "Информационные технологии в экономике" / сост.: И. Г. Торбеев, Е. А. Торбеева ; Южно-Уральский ГАУ, Институт агроинженерии .— Челябинск: Южно-Уральский ГАУ, 2016 .— 60 с. : ил., табл. — Библиогр.: с. 58 (15 назв.) .— 1 МВ http://192.168.0.1:8080/localdocs/itm/53.pdf
- 7. Методические указания к практическим и самостоятельным занятиям по теме "Информационные технологии анализа табличных данных в MS Excel" [Электронный ресурс] : для студентов всех направлений подготовки [обучающихся очной и заочной форм по программе бакалавриата] / сост.: И. Г. Торбеев, Е. А. Торбеева ; Южно-Уральский ГАУ, Институт агроинженерии .— Челябинск: Южно-Уральский ГАУ, 2017 .— 70 с. : ил., табл. 1,7 MB .— http://192.168.0.1:8080/localdocs/itm/112.pdf, http://188.43.29.221:8080/webdocs/itm/112.pdf
- 8. Работа в пакете Excel [Электронный ресурс] : методические рекомендации к выполнению лабораторных и самостоятельных работ / сост.: А. М. Витт, Л. Н. Зеленова ; Южно-Уральский ГАУ, Институт агроинженерии .— Челябинск: Южно-Уральский ГАУ, 2015 .— 49 с. : ил., табл. — Библиогр.: с. 48 (6 назв.) .— 1,5 MB http://192.168.0.1:8080/localdocs/itm/22.pdf . [http://188.43.29.221:8080/webdocs/itm/22.pdf.](http://188.43.29.221:8080/webdocs/itm/22.pdf)
- 9. Работа в пакете MathCAD [Электронный ресурс] : методические рекомендации к выполнению лабораторных и самостоятельных работ / сост.: А. М. Витт, Л. Н. Зеленова ; Южно-Уральский ГАУ, Институт агроинженерии .— Челябинск: Южно-Уральский ГАУ, 2015 .— 32 с. : ил., табл. — Библиогр.: с. 31 (4 назв.) .— 0,5 МВ . <http://192.168.0.1:8080/localdocs/itm/21.pdf> [http://188.43.29.221:8080/webdocs/itm/21.pdf.](http://188.43.29.221:8080/webdocs/itm/21.pdf)
- 10. Рабочая тетрадь для практической и самостоятельной работы по дисциплине "Информационные технологии". Раздел "Текстовый процессор. Базовые технологии работы" [Электронный ресурс] / сост.: И. Г. Торбеев, Е. А. Торбеева; Южно-Уральский ГАУ, Институт агроинженерии .— Челябинск: Южно-Уральский ГАУ, Б.г. — 52 с. : ил., табл. — Библиогр.: с. 49-50 (7 назв.) http://192.168.0.1:8080/localdocs/itm/110.pdf http://188.43.29.221:8080/webdocs/itm/110.pdf
- 11. Режим программирования в пакете MathCAD [Электронный ресурс]: методические рекомендации к выполнению лабораторных и самостоятельных работ / сост.: А. М. Витт, Л. Н. Зеленова ; Южно-Уральский ГАУ, Институт агроинженерии - Челябинск: Южно-Уральский ГАУ, 2015.- 54 с. : ил. Режим доступа: http://192.168.0.1:8080/localdocs/itm/19.pdf.
- 12. Решение уравнений и систем уравнений в Excel 2007 [Электронный ресурс] : методические рекомендации к выполнению лабораторных и самостоятельных работ / сост.: А. М. Витт, Л. Н. Зеленова ; Южно-Уральский ГАУ, Институт агроинженерии .— Челябинск: Южно-Уральский ГАУ, Б.г. — Библиогр.: с. 23 (5 назв.) .— 0,7 МВ <http://192.168.0.1:8080/localdocs/itm/28.pdf> <http://188.43.29.221:8080/webdocs/itm/28.pdf>

## **4. Методические материалы, определяющие процедуры оценивания знаний, умений, навыков и (или) опыта деятельности, характеризующих этап(ы) формирования компетенций**

В данном разделе методические материалы, определяющие процедуры оценивания знаний, умений, навыков, характеризующих базовый этап формирования компетенций по дисциплине «Информационные технологии», приведены применительно к каждому из используемых видов текущего контроля успеваемости и промежуточной аттестации обучающихся.

### **4.1. Оценочные средства для проведения текущего контроля успеваемости**

### **4.1.1. Устный ответ на практическом занятии**

Устный ответ на практическом занятии используется для оценки качества освоения обучающимся основной профессиональной образовательной программы по отдельным вопросам и темам дисциплины. Темы и планы занятий (см. 4.4) заранее сообщаются обучающимся. Ответ оценивается оценкой «отлично», «хорошо», «удовлетворительно» или «неудовлетворительно».

Критерии оценки ответа (табл.) доводятся до сведения обучающихся в начале занятий. Оценка объявляется обучающемуся непосредственно после устного ответа.

![](_page_27_Picture_202.jpeg)

**Работа в малых группах**. Групповое обсуждение кого-либо вопроса, направленное на достижение лучшего взаимопонимания и нахождения истины. Групповое обсуждение способствует лучшему усвоению изучаемого материала.

Цель технологии: формирование коммуникативной культуры обучающихся.

Перед обучающимися ставится проблема, выделяется определенное время, в течение которого они должны подготовить аргументированный обдуманный ответ. В результате группового обсуждения вырабатывается групповое решение задачи.

Критерии оценки ответа (табл.) доводятся до сведения обучающихся в начале занятий. Оценка объявляется обучающимся непосредственно после ответа

![](_page_28_Picture_228.jpeg)

![](_page_29_Picture_222.jpeg)

Темы практических занятий для работы в малых группах (см. табл. 4.4.)

Практическое занятие №22. Язык гипертекстовой разметки HTML. Создание файла HTML. Практическое занятие №23. Создание веб-страниц, связь страниц с помощью гиперссылок, табличная разметка. Сетевые технологии. Локальные вычислительные сети. Анализ топологий «шина» и «звезда».

Методические указания для обучающихся по работе в малых группах:

- 1. Методические указания и задания к самостоятельной работе по теме "Технологии Word Wide Web: основы HTML и CSS" [Электронный ресурс] : дисциплина "Информационные технологии в экономике" / сост.: И. Г. Торбеев, Е. А. Торбеева ; Южно-Уральский ГАУ, Институт агроинженерии .— Челябинск: Южно-Уральский ГАУ, 2016 .— 60 с. : ил., табл. — Библиогр.: с. 58 (15 назв.) .— 1 МВ<http://192.168.0.1:8080/localdocs/itm/53.pdf>
- 2. Методические указания к практическим занятиям по теме "Компьютерные сети" [Электронный ресурс] : для студентов всех направлений подготовки / сост. Е. А. Торбеева ; Южно-Уральский ГАУ, Институт агроинженерии .— Челябинск: Южно-Уральский ГАУ, 2017 .— 19 с. : ил., табл. — Библиогр.: с. 18 (2 назв.) .— 0,2 МВ . http://192.168.0.1:8080/localdocs/itm/113.pdf .— http://188.43.29.221:8080/webdocs/itm/113.pdf

## **4.1.3. Анализ конкретных ситуаций**

**Анализ конкретных ситуаций**. Конкретная ситуация – это любое событие, которое содержит в себе противоречие или вступает в противоречие с окружающей средой. Ситуации могут нести в себе как позитивный, так и отрицательный опыт. Все ситуации делятся на простые, критические и экстремальные

Цель технологии анализа конкретных ситуаций: развитие критического и аналитического мышления обучающихся.

Критерии оценки ответа (табл.) доводятся до сведения обучающихся в начале занятий. Оценка объявляется обучающимся непосредственно после ответа

![](_page_29_Picture_223.jpeg)

![](_page_30_Picture_223.jpeg)

Темы практических занятий (табл. 4.4)

Практическое занятие №7. MS Excel. Вычисления по произвольным формулам. Мастер функций. Абсолютная, относительная и смешанная адресация. Ввод ссылок в формулы методом указания. Копирование формул и копирование значений. Формирование таблиц, расчеты внутри таблицы. Проверка данных.

Практическое занятие №8. MS Excel. Условное форматирование Математические и статистические категории формул. Использование в расчетах функций массивов и ссылок. Фильтры, сводные таблицы

## Методические указания для обучающихся:

- 1. Методические указания к практическим и самостоятельным занятиям по теме "Информационные технологии анализа табличных данных в MS Excel" [Электронный ресурс] : для студентов всех направлений подготовки [обучающихся очной и заочной форм по программе бакалавриата] / сост.: И. Г. Торбеев, Е. А. Торбеева ; Южно-Уральский ГАУ, Институт агроинженерии .— Челябинск: Южно-Уральский ГАУ, 2017 .— 70 с. : ил., табл. 1,7 MB .— http://192.168.0.1:8080/localdocs/itm/112.pdf, http://188.43.29.221:8080/webdocs/itm/112.pdf
- 2. Работа в пакете Excel [Электронный ресурс] : методические рекомендации к выполнению лабораторных и самостоятельных работ / сост.: А. М. Витт, Л. Н. Зеленова ; Южно-Уральский ГАУ, Институт агроинженерии .— Челябинск: Южно-Уральский ГАУ, 2015 .— 49 с. : ил., табл. — Библиогр.: с. 48 (6 назв.) .— 1,5 MB http://192.168.0.1:8080/localdocs/itm/22.pdf .— [http://188.43.29.221:8080/webdocs/itm/22.pdf.](http://188.43.29.221:8080/webdocs/itm/22.pdf)

## **4.1.4. Отчет по практической работе**

Отчет по практической работе используется для оценки качества освоения обучающимся основной профессиональной образовательной программы по отдельным темам дисциплины. Содержание и форма отчета приводится в методических указаниях (п. 3 ФОС). Содержание отчета и критерии оценки отчета (табл.4.4) доводятся до сведения обучающихся в начале занятий. Отчет оценивается по усмотрению преподавателя оценкой «отлично», «хорошо», «удовлетворительно», «неудовлетворительно» или оценкой «зачтено», «не зачтено». Оценка «зачтено» ставится обучающимся, уровень ЗУН которых соответствует критериям,

установленным для положительных оценок («отлично», «хорошо», «удовлетворительно»). Оценка объявляется обучающемуся непосредственно после сдачи отчета.

![](_page_31_Picture_208.jpeg)

## **4.2. Процедуры и оценочные средства для проведения промежуточной аттестации**

### **4.2.1. Экзамен**

Экзамен является формой оценки качества освоения обучающимся основной профессиональной образовательной программы по разделам дисциплины. По результатам экзамена обучающемуся выставляется оценка «отлично», «хорошо», «удовлетворительно» или «неудовлетворительно».

Экзамен по дисциплине проводится в соответствии с расписанием промежуточной аттестации, в котором указывается время его проведения, номер аудитории, место проведения консультации. Утвержденное расписание размещается на информационных стендах, а также на официальном сайте Университета.

Уровень требований для промежуточной аттестации обучающихся устанавливается рабочей программой дисциплины и доводится до сведения обучающихся в начале семестра.

Экзамены принимаются, как правило, лекторами. С разрешения заведующего кафедрой на экзамене может присутствовать преподаватель кафедры, привлеченный для помощи в приеме экзамена. В случае отсутствия ведущего преподавателя экзамен принимается преподавателем, назначенным распоряжением заведующего кафедрой.

Присутствие на экзамене преподавателей с других кафедр без соответствующего распоряжения ректора, проректора по учебной работе или декана факультета не допускается.

Обучающиеся при явке на экзамен обязаны иметь при себе зачетную книжку, которую они предъявляют экзаменатору.

Для проведения экзамена ведущий преподаватель накануне получает в деканате зачетноэкзаменационную ведомость, которая возвращается в деканат после окончания мероприятия в день проведения экзамена или утром следующего дня.

Экзамены проводятся по билетам в устном или письменном виде, либо в виде тестирования. Экзаменационные билеты составляются по установленной форме в соответствии с утвержденными кафедрой экзаменационными вопросами и утверждаются заведующим кафедрой ежегодно. В билете содержится один теоретический вопрос и две задачи.

Экзаменатору предоставляется право задавать вопросы сверх билета, а также помимо теоретических вопросов давать для решения задачи и примеры, не выходящие за рамки пройденного материала по изучаемой дисциплине.

Знания, умения и навыки обучающихся определяются оценками «отлично», «хорошо», «удовлетворительно», «неудовлетворительно», которые выставляются в зачетноэкзаменационную ведомость и в зачетную книжку обучающегося в день экзамена.

При проведении устного экзамена в аудитории не должно находиться более восьми обучающихся на одного преподавателя.

При проведении устного экзамена обучающийся выбирает экзаменационный билет в случайном порядке, затем называет фамилию, имя, отчество и номер экзаменационного билета.

Во время экзамена обучающиеся могут пользоваться с разрешения экзаменатора программой дисциплины, справочной и нормативной литературой, другими пособиями и техническими средствами.

Время подготовки ответа при сдаче экзамена в устной форме должно составлять не менее 40 минут (по желанию обучающегося ответ может быть досрочным). Время ответа – не более 15 минут.

Обучающийся, испытывающий затруднения при подготовке к ответу по выбранному им билету, имеет право на выбор второго билета с соответствующим продлением времени на подготовку. При окончательном оценивании ответа оценка снижается на один балл. Выдача третьего билета не разрешается.

Если обучающийся явился на экзамен, и, взяв билет, отказался от прохождения аттестации в связи с неподготовленностью, то в ведомости ему выставляется оценка «неудовлетворительно».

Нарушение дисциплины, списывание, использование обучающимися неразрешенных печатных и рукописных материалов, мобильных телефонов, коммуникаторов, планшетных компьютеров, ноутбуков и других видов личной коммуникационной и компьютерной техники во время аттестационных испытаний запрещено. В случае нарушения этого требования преподаватель обязан удалить обучающегося из аудитории и проставить ему в ведомости оценку «неудовлетворительно».

Выставление оценок, полученных при подведении результатов промежуточной аттестации, в зачетно-экзаменационную ведомость и зачетную книжку проводится в присутствии самого обучающегося. Преподаватели несут персональную ответственность за своевременность и точность внесения записей о результатах промежуточной аттестации в зачетно-экзаменационную ведомость и в зачетные книжки.

Неявка на экзамен отмечается в зачетно-экзаменационной ведомости словами «не явился».

Для обучающихся, которые не смогли сдать экзамен в установленные сроки, Университет устанавливает период ликвидации задолженности. В этот период преподаватели, принимавшие экзамен, должны определить обучающимся не менее 2-х дней для сдачи задолженности. Информация о ликвидации задолженности отмечается в экзаменационном листе.

Обучающимся, показавшим отличные и хорошие знания в течение семестра в ходе постоянного текущего контроля успеваемости, может быть проставлена экзаменационная оценка досрочно, т.е. без сдачи экзамена. Оценка выставляется в экзаменационный лист или в зачетно-экзаменационную ведомость

Инвалиды и лица с ограниченными возможностями здоровья, могут сдавать экзамены в межсессионный период в сроки, установленные индивидуальным учебным планом. Инвалиды и лица с ограниченными возможностями здоровья, имеющие нарушения опорно-двигательного аппарата, допускаются на аттестационные испытания в сопровождении ассистентовсопровождающих.

Процедура проведения промежуточной аттестации для особых случаев изложена в «Положении о текущем контроле успеваемости и промежуточной аттестации обучающихся по ОПОП бакалавриата, специалитета и магистратуры» ФГБОУ ВО Южно-Уральский ГАУ (2016 г.).

Шкала и критерии оценивания ответа обучающегося представлены в таблице

![](_page_33_Picture_225.jpeg)

## **Вопросы к экзамену (4 семестр)**

- 1. Информационные технологии, их возникновение и развитие
- 2. Классификация информационных технологий.
- 3. Средства организационной техники, средства коммуникационной техники,

используемые в профессиональной деятельности

4. Дайте определение информационной системы, укажите основную цель разработки и применения, основные задачи, основные компоненты.

- 5. Перспективы использования систем искусственного интеллекта
- 6. Понятие и структура хранилища данных.
- 7. Назначение и реализации технологии OLAP.
- 8. Определение и назначение технологии Data Mining.
- 9. Характеристика экспертных систем и направления их развития.

10. Сетевые технологии и системы распределенной обработки информации, компьютерные сети.

11. Дайте определения одноранговой сети и сети с централизованным управлением. Укажите их отличия, преимущества и недостатки.

- 12. Сетевые архитектуры «файл-сервер» и «клиент-сервер». В чем заключается их сущность.
- 13. Что такое коммуникационный протокол? Кратко опишите структуру модели OSI сетевого взаимодействия.

14. Перечислите применяемые в сетях стеки коммуникационных протоколов. Дайте краткую характеристику стеку ТСР/IР.

15. Укажите несколько основных протоколов стека ТСР/IР - их назначение.

16. Основы IP-адресации компьютеров и маршрутизации IP-пакетов - что такое IP-адрес, маска подсети, необходимость маршрутизации IP-пакетов.

17. Сформулируйте понятие безопасности в информационных системах. Какие угрозы безопасности по цели реализации угроз вам известны.

18. Дайте определение поисковой машины. Перечислите известные поисковые машины. Какие модели поиска в них реализуются?

19. Базовые технологии информационных систем - стандарты технологии WEB. Краткая характеристика.

20. Дайте определения языка гипертекстовой разметки HTML, тега. Опишите структуру документа HTML.

21. Сформулируйте понятие портала, цели его создания. Какие основные задачи решаются средствами корпоративного портала.

22. Введение в прикладное программное обеспечение общего и специального назначения

23. Этапы перехода к информационному обществу, определение, задачи и уровни компьютерных технологий.

24. Пакеты прикладных программ. Текстовые и графические редакторы. Электронные таблицы. Базы данных. Программы машинного перевода. Электронные словари.

25. Приёмы и средства автоматизации обработки документов

26. Работа со стилями (настройка, создание стиля).

27. Шаблоны (использование шаблона для создания, создание нового документа, изменение шаблона готового документа, создание нового шаблона на базе шаблона на базе документа).

28. Метод слияния документов, источник данных, основной документ.

29. Макросы. Создание макросов в MS Word и MS Excel.

30. Основы создания презентаций в MS Power Point

31. Реализация вопроса обработки результатов экспериментальных исследований.

# ЛИСТ РЕГИСТРАЦИИ ИЗМЕНЕНИЙ

 $\sim$ 

![](_page_35_Picture_7.jpeg)